Документ подписан простой электронной подписью Информация о владельце: ФИО: Алейник Станислав Николаевич

<sup>Должность: Ре</sup>КРИНИСТЕРСТВО СЕЛЬСКОГО ХОЗЯЙ¢ТВА РОССИЙСКОЙ ФЕДЕРАЦИИ Дата подписания: 08.07.20 Уникальный программный ключ:

#### **ФЕДЕРАЛЬНОЕ ГОСУДАРСТВЕННОЕ БЮДЖЕТНОЕ ОБРАЗОВАТЕЛЬНОЕ**  5258223550ea9fbeb23726a1609b644b33d8986ab6255891f288f913a1351fae**УЧРЕЖДЕНИЕ ВЫСШЕГО ОБРАЗОВАНИЯ «БЕЛГОРОДСКИЙ ГОСУДАРСТВЕННЫЙ АГРАРНЫЙ УНИВЕРСИТЕТ имени В.Я.ГОРИНА»**

**УТВЕРЖДАЮ** Технологический Декан технологического факультета Н.С. Трубчанинова  $493$  $\mu$ Q $\lambda$  2021  $\Gamma$ .

# **РАБОЧАЯ ПРОГРАММА ДИСЦИПЛИНЫ**

## **Цифровые технологии в агропромышленном комплексе**

Направление подготовки: 36.03.02 Зоотехния

Направленность (профиль): Органическое животноводство

Квалификация: бакалавр

Год начала подготовки: 2021

Майский, 2021

Рабочая программа дисциплины составлена с учетом требований:

• федерального государственного образовательного стандарта высшего образования - бакалавриат по направлению подготовки 36.03.02 Зоотехния, утвержденного приказом Министерства образования и науки РФ от 22.09.2017 г. № 972;

• порядка организации и осуществления образовательной деятельности по образовательным программам высшего образования – программам бакалавриата, программам специалитета, программам магистратуры, утвержденного приказом Министерства образования и науки РФ от 05.04.2017 г., № 301;

• профессионального стандарта «Селекционер по племенному животноводству», утвержденного приказом Министерства труда и социальной защиты РФ от 21.12.2015г. № 1034 н.

• профессиональный стандарт «Специалист по зоотехнии», утвержденный Министерством труда и социальной защиты РФ от 14.07. 2020 г. № 423н.

**Составители:** кандидат технических наук, доцент, Ващенко Р.А.

**Рассмотрена** на заседании кафедры математики, физики, химии и информационных технологий

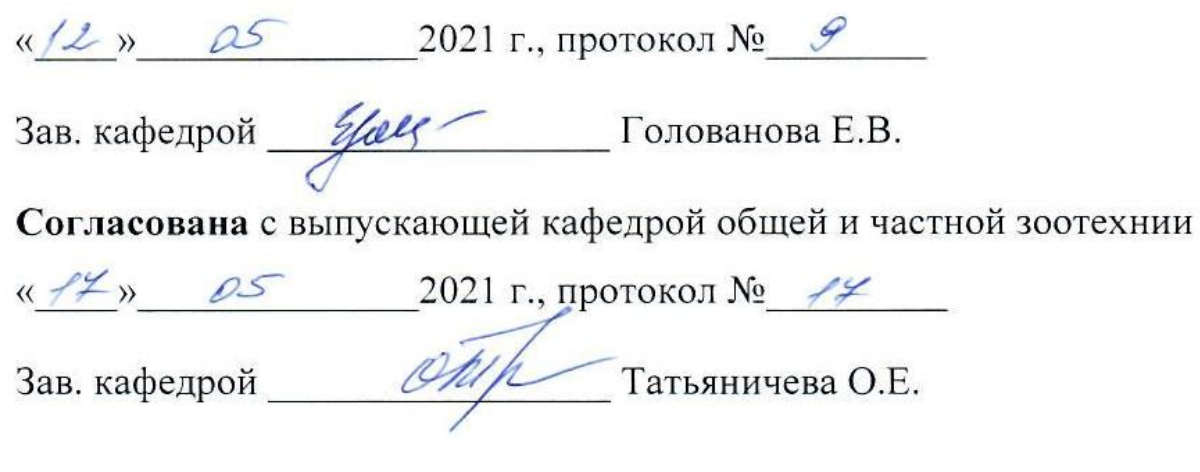

Руководитель основной профессиональной образовательной программы (В Попова О.А.

# **1. ЦЕЛИ И ЗАДАЧИ ДИСЦИПЛИНЫ**

**Цель дисциплины** - подготовка будущего бакалавра к решению профессиональных задач с использованием информационных технологий.

**Главной задачей дисциплины** является обучение студентов навыков работы с информацией, профессионального использования информационных технологий и соответствующих им технических и программных средств в области использования машин и оборудования в агропромышленном комплексе.

## **II. МЕСТО ДИСЦИПЛИНЫ В СТРУКТУРЕ ОСНОВНОЙ ПРОФЕССИОНАЛЬНОЙ ОБРАЗОВАТЕЛЬНОЙ ПРОГРАММЫ (ОПОП)**

### **2.1. Цикл (раздел) ОПОП, к которому относится дисциплина**

Цифровые технологии в агропромышленном комплексе относится к дисциплинам обязательной части Б1.О.15 основной образовательной программы.

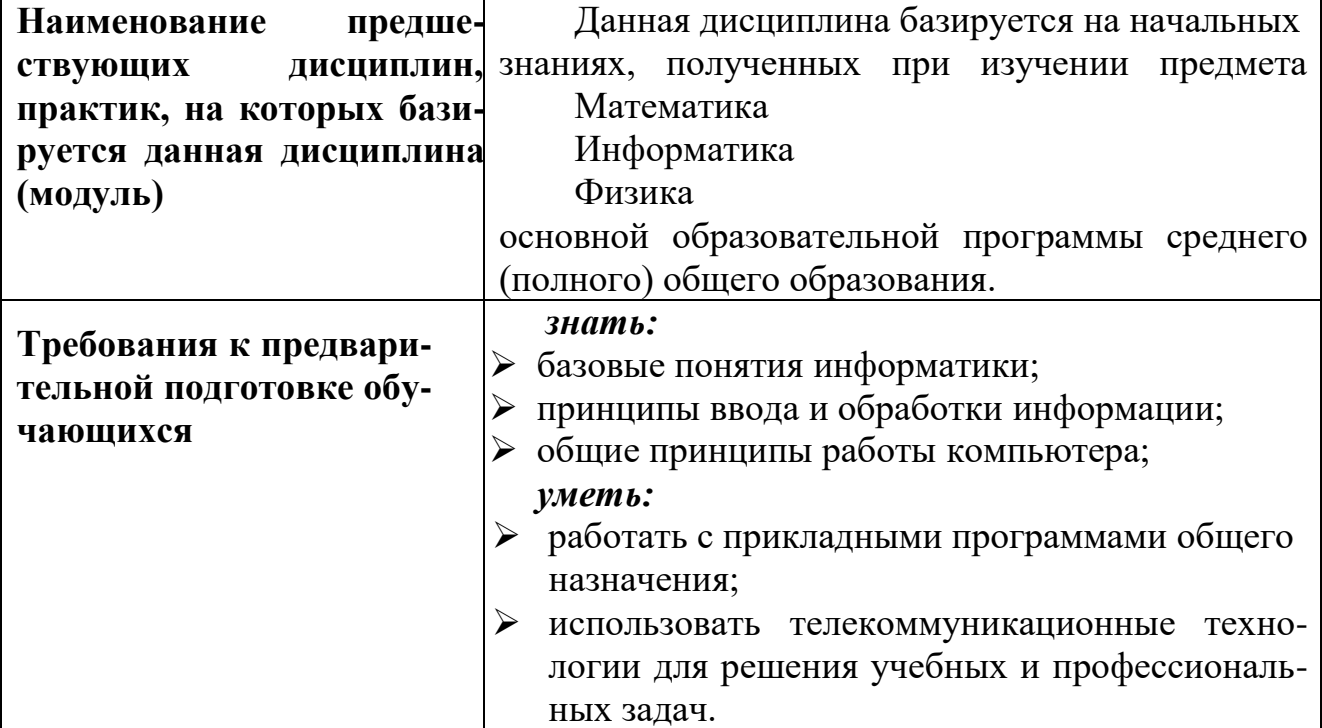

#### **2.1. Логическая взаимосвязь с другими частямиООП**

Освоение дисциплины «Цифровые технологии в профессиональной деятельности» обеспечивает базовую подготовку студентов в области использования средств вычислительной техники для всех курсов, использующих автоматизированные методы анализа, расчетов и компьютерного оформления курсовых и дипломных работ.

## **III. ПЕРЕЧЕНЬ ПЛАНИРУЕМЫХ РЕЗУЛЬТАТОВ ОБУЧЕНИЯ ПО ДИСЦИПЛИНЕ, СООТНЕСЕННЫХ С ПЛАНИРУЕМЫМИ РЕЗУЛЬТАТАМИ ОСВОЕНИЯ ОБРАЗОВАТЕЛЬНОЙ ПРОГРАММЫ**

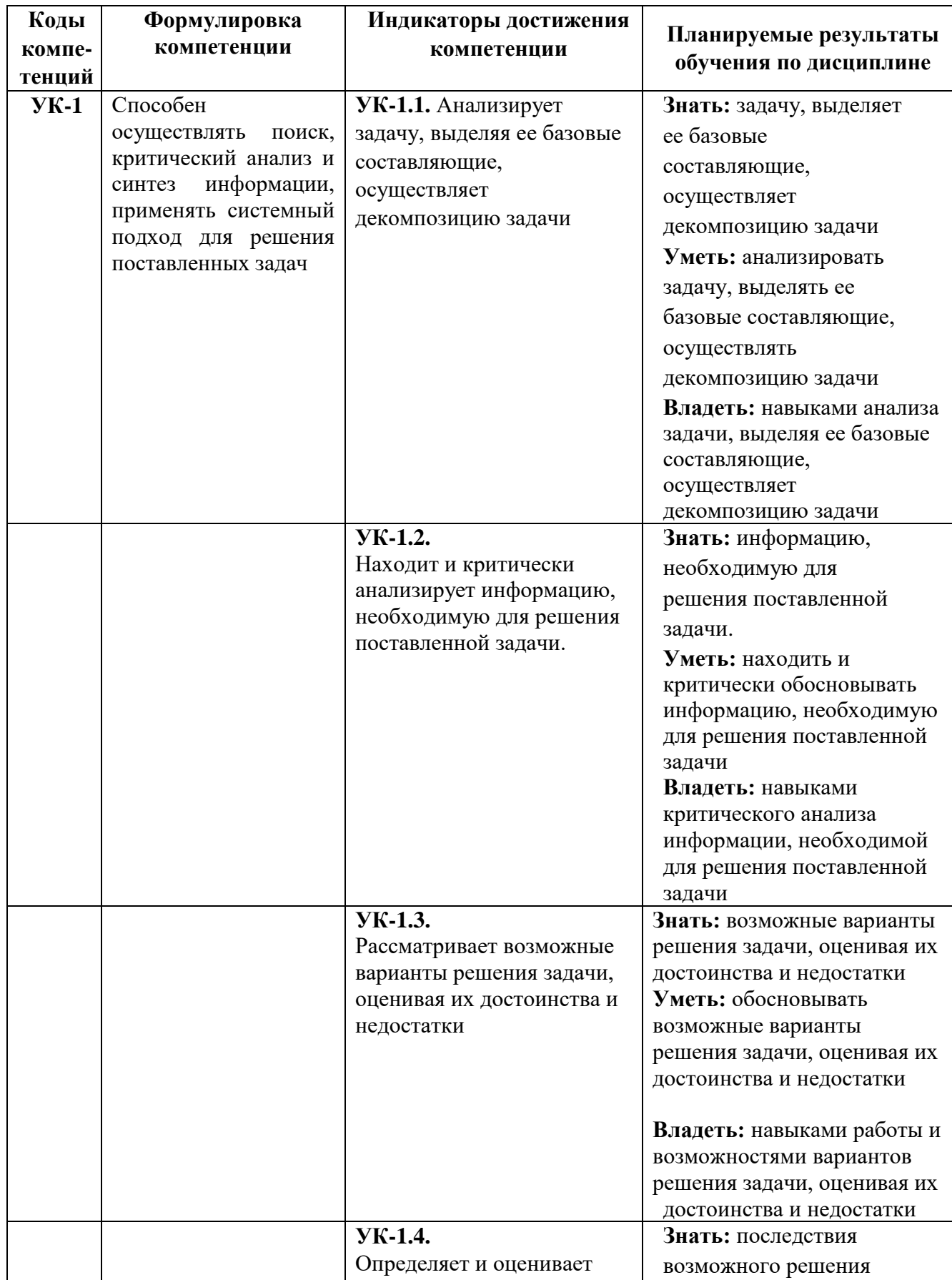

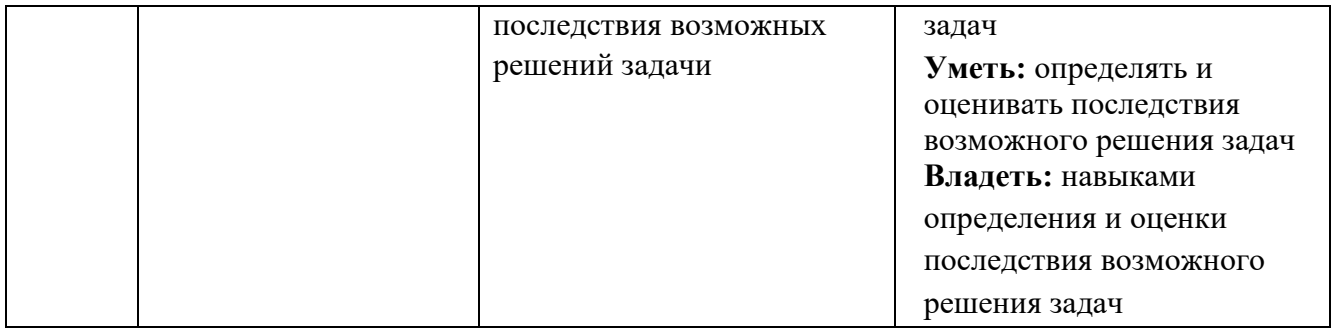

# **IV. ОБЪЕМ, СТРУКТУРА, СОДЕРЖАНИЕ ДИСЦИПЛИНЫ, ВИДЫ УЧЕБНОЙ РАБОТЫ И ФОРМЫ КОНТРОЛЯ ЗНАНИЙ**

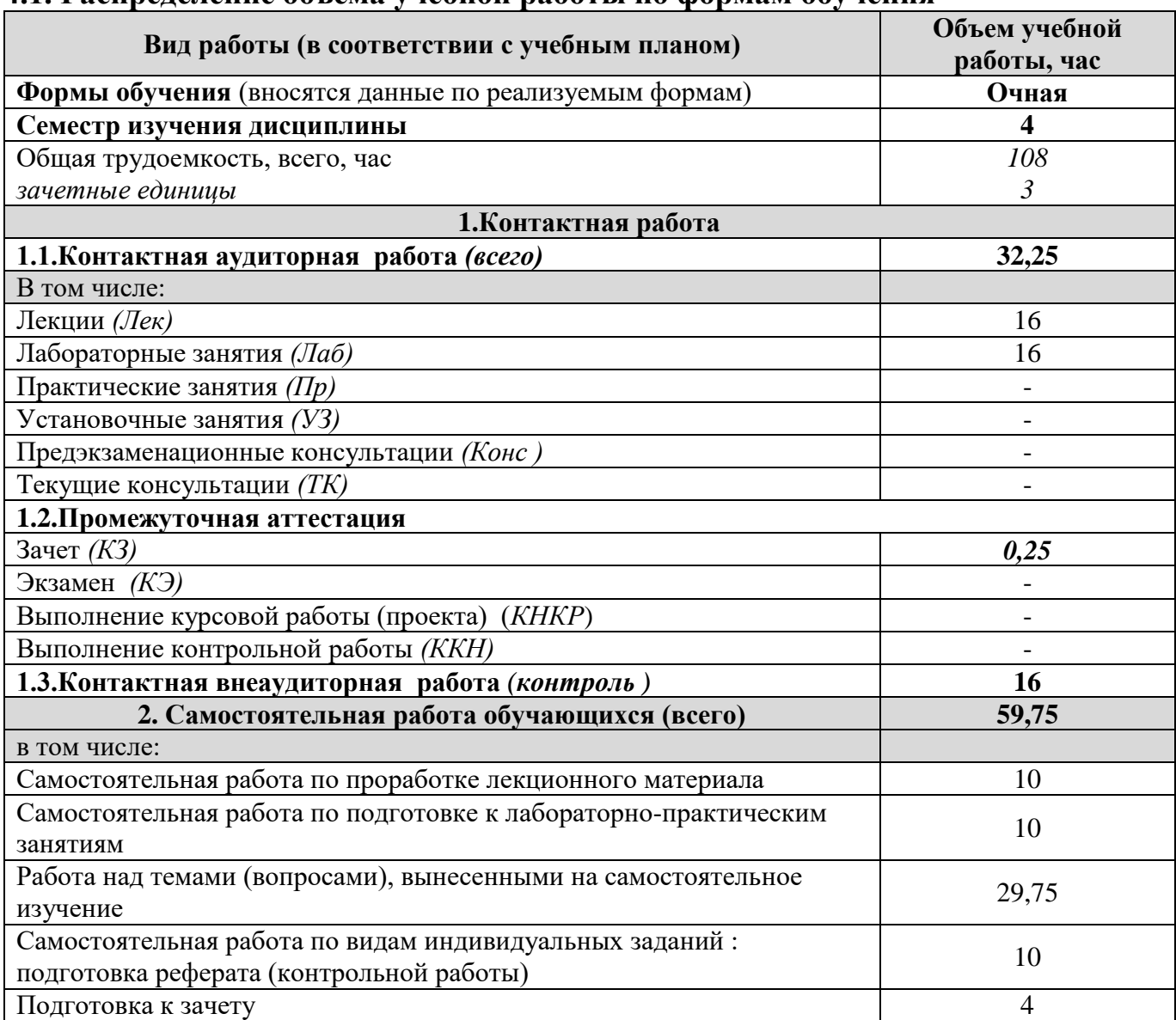

#### **4.1. Распределение объема учебной работы по формам обучения**

# **4.2 Общая структура дисциплины и виды учебной работы**

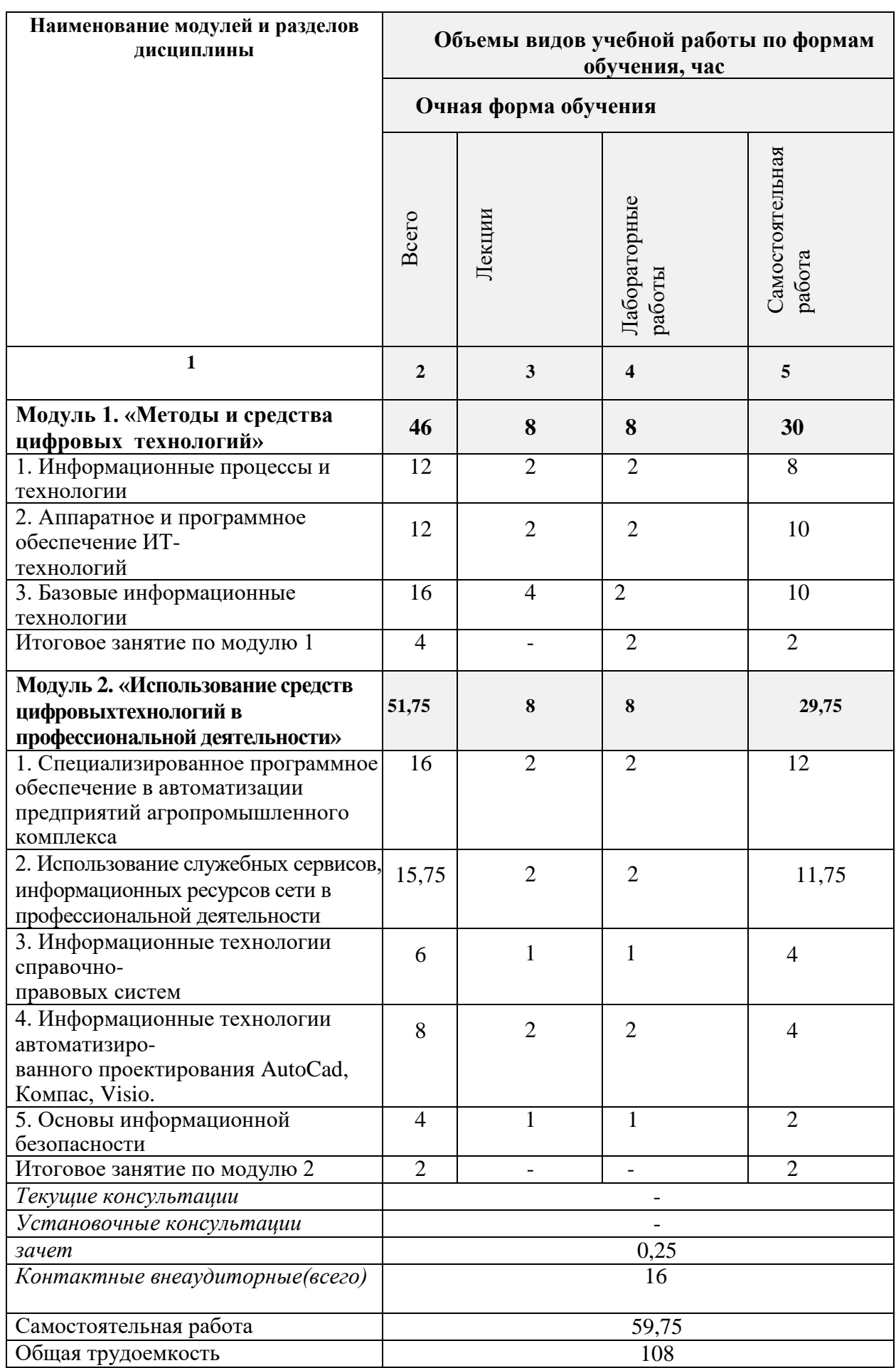

#### **4.3 Содержание дисциплины**

#### **Модуль 1. «Методы и средства информационных технологий»**

1*. Информационные процессы и технологии*

1.1. Потребности информационного общества.

1.2. Понятие информационной технологии. Цели, этапы

информационных технологий.

1.3. Виды информационных технологий. Примеры

*2. Аппаратное и программное обеспечение информационных технологий*

2.1. Технические средства информационных технологий

2.2. Программные средства информационных технологий

*3. Базовые информационные технологии*

3.1. Основы работы в MSWord

3.2. Основы работы в MSExcel

3.3. Основы создания презентаций

3.4. Основные понятия и технологии работы с реляционными базами данных

**Модуль 2. «Использование средств цифровых технологий в профессиональной деятельности»**

*1. Специализированное программное обеспечение в автоматизации предприятий агропромышленного комплекса*

*2*. *Использование служебных сервисов, информационных ресурсов сети в профессиональной деятельности*

*3. Информационные технологии справочно-правовых систем*

*4. Информационные технологии автоматизации проектирования*

4.1. Принципы и задачи проектирования. Структура САПР.

Обзор современных программных систем автоматизированного проектирования

4.2. Основы проектирования в MSVisio.Интерфейс пользователя. Работа с геометрическими объектами

*5. Основы информационной безопасности*

5.1. Основные угрозы и методы обеспечения информационной безопасности. Принципы защиты информации отнесанкционированного доступа

5.2. Антивирусные средства защиты информации

## **V. ОЦЕНКА ЗНАНИЙ И ФОНД ОЦЕНОЧНЫХ СРЕДСТВ ДЛЯ ПРОВЕДЕНИЯ ТЕКУЩЕГО КОНТРОЛЯ ЗНАНИЙ И ПРОМЕЖУТОЧНОЙ АТТЕСТАЦИИ ОБУЧАЮЩИХСЯ ПО ДИСЦИПЛИНЕ**

## **5.1. Формы контроля знаний, рейтинговая оценка и формируемые компетенции (очная форма обучения)**

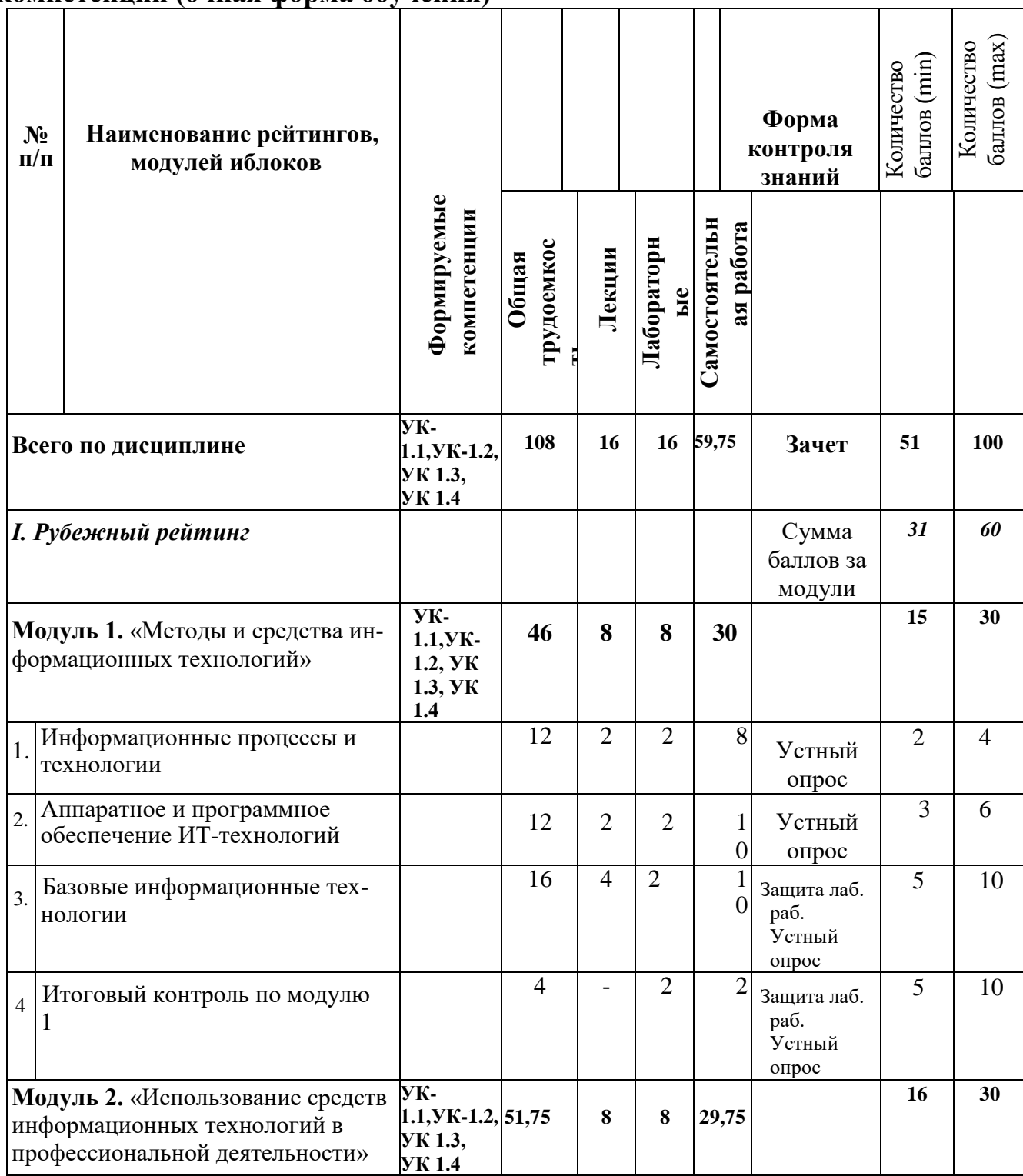

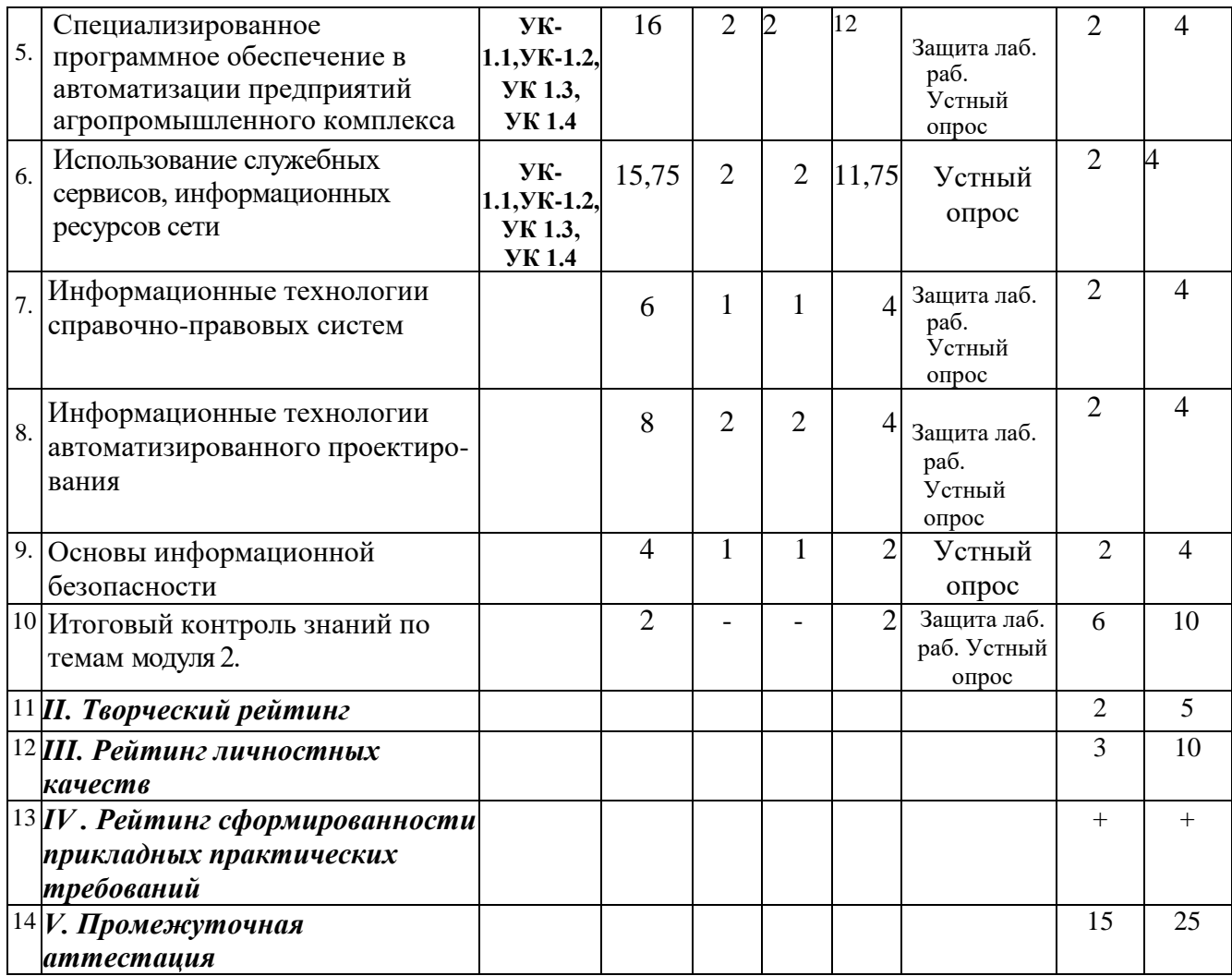

## **5.2. Оценка знаний студента**

## *5.2.1. Основные принципы рейтинговой оценки знаний*

Оценка знаний по дисциплине осуществляется согласно Положению о балльно-рейтинговой системе оценки обучения в ФГБОУ Белгородского ГАУ.

Уровень развития компетенций оценивается с помощью рейтинговых баллов.

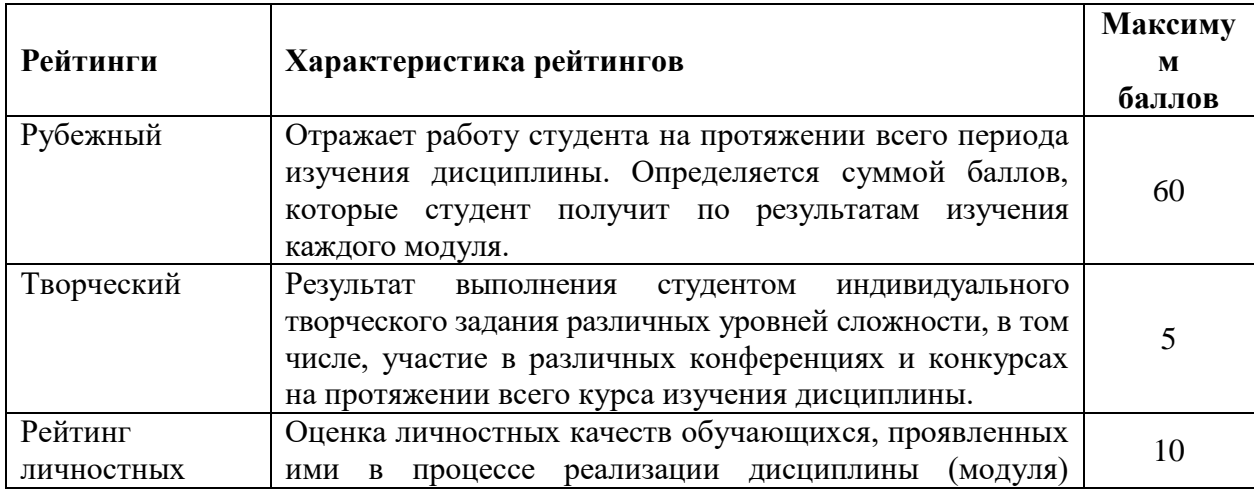

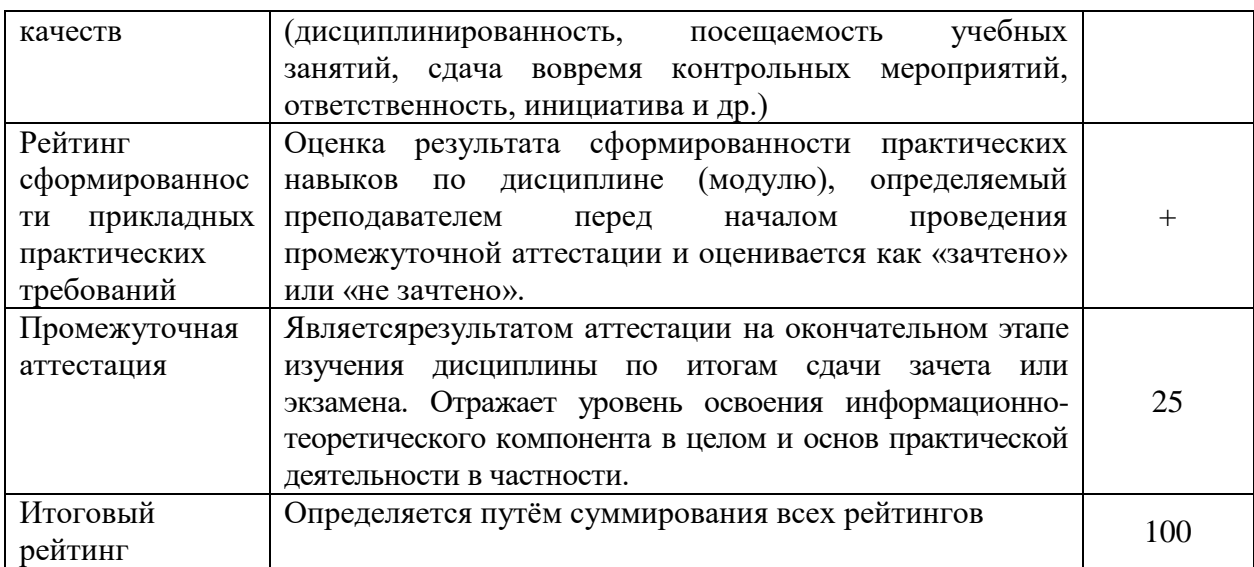

Итоговая оценка компетенций студента осуществляется путём автоматического перевода баллов общего рейтинга в стандартные оценки

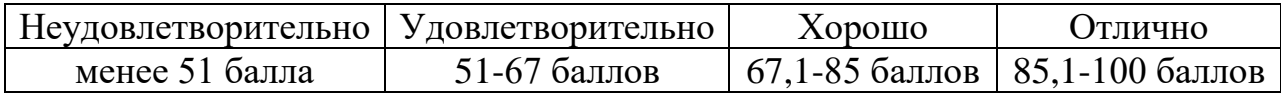

#### *5.2.2. Критерии оценки знаний студента на зачете*

Оценка «зачтено» на зачете определяется на основании следующих критериев:

 студент усвоил взаимосвязь основных понятий дисциплины и их значение для приобретаемой профессии, при этом проявил творческие способности в понимании, изложении и использовании учебно-программного материала;

 студент демонстрирует полное знание учебно-программного материала, успешно выполнил предусмотренные в программе задания, усвоил основную литературу, рекомендованную в программе;

 студент показал систематический характер знаний по дисциплине и способность к их самостоятельному пополнению и обновлению в ходе дальнейшей учебной работы и профессиональной деятельности.

Оценка «не зачтено» на зачете определяется на основании следующих критериев:

 студент допускает грубые ошибки в ответе на зачете и при выполнении заданий, при этом не обладает необходимыми знаниями для их устранения под руководством преподавателя;

 студент демонстрирует проблемы в знаниях основного учебнопрограммного материала, допускает принципиальные ошибки в выполнении предусмотренных программой заданий;

 студент не может продолжать обучение или приступить к профессиональной деятельности по окончании вуза без дополнительных занятий по соответствующей дисциплине.

**5.3. Фонд оценочных средств. Типовые контрольные задания или иные материалы, необходимые для оценки формируемых компетенций по дисциплине**(приложение 1)

# **VI. УЧЕБНО-МЕТОДИЧЕСКОЕ И ИНФОРМАЦИОННОЕ ОБЕСПЕЧЕНИЕ ДИСЦИПЛИНЫ**

## **6.1. Основная учебная литература**

1. Информационные системы в экономике : Учебник / К. В. Балдин, В. Б. Уткин. - 8. - Москва : Издательско-торговая корпорация "Дашков и К", 2019. – 394с. <http://znanium.com/bookread2.php?book=487293>

2. Современные технологии и технические средства информатизации: Учебник / Шишов О.В. - М.:НИЦ ИНФРА-М, 2016. - 462 с.: 60x90 1/16. - (Высшее образование: Бакалавриат) Режим доступа <http://znanium.com/bookread2.php?book=550151>

### **6.2. Дополнительная литература**

1. Информационные технологии: практикум / Л. В. Ламонина, Т. Ю. Степанова. - Омск : Омский ГАУ, 2019. - 160 с.Режим доступа <https://e.lanbook.com/book/129434>

### *6.2.1. Периодические издания*

## **6.3. Учебно-методическое обеспечение самостоятельной работы обучающихся по дисциплине**

Самостоятельная работа обучающихся заключается в инициативном поиске информации о наиболее актуальных проблемах, которые имеют большое практическое значение и являются предметом научных дискуссий в рамках изучаемой дисциплины.

Самостоятельная работа планируется в соответствии с календарными планами рабочей программы по дисциплине и в методическом единстве с тематикой учебных аудиторных занятий.

#### *6.3.1. Методические указания по освоению дисциплины*

| Вид учебных  | Организация деятельности студента                                                        |
|--------------|------------------------------------------------------------------------------------------|
| занятий      |                                                                                          |
| Лекция       | лекций:<br>Написание<br>конспекта<br>кратко, схематично,                                 |
|              | последовательно фиксировать основные положения, выводы,                                  |
|              | формулировки, обобщения; помечать важные мысли, выделять                                 |
|              | ключевые слова, термины. Проверка терминов, понятий с                                    |
|              | энциклопедий, словарей, справочников<br>ПОМОЩЬЮ<br>$\mathbf c$                           |
|              | выписыванием толкований в тетрадь. Обозначить вопросы,                                   |
|              | термины, материал, который вызывает трудности, пометить и                                |
|              | попытаться найти ответ в рекомендуемой литературе. Если                                  |
|              | удается разобраться в<br>материале,<br>самостоятельно не                                 |
|              | необходимо сформулировать вопрос и задать преподавателю                                  |
|              | на консультации, на практическом занятии.                                                |
| Лаборатор-   | Проработка рабочей программы, уделяя особое внимание                                     |
| но-практи-   | целям и задачам структуре и содержанию дисциплины.                                       |
| ческие       | Конспектирование источников. Работа с конспектом лекций,                                 |
| занятия      | подготовка ответов к контрольным вопросам, просмотр                                      |
|              | рекомендуемой литературы, работа с текстом<br>(методика                                  |
|              | полевого опыта), решение задач по алгоритму и решение                                    |
|              | ситуационных задач Прослушивание аудио- и видеозаписей по                                |
|              | заданной теме.                                                                           |
| Самостоя-    | Знакомство с электронной базой данных кафедры морфологии                                 |
| тельная      | физиологии, основной и дополнительной литературой,<br>$\mathbf{M}$                       |
| работа       | включая справочные издания, зарубежные источники, конспект                               |
|              | основных положений, терминов, сведений, требующих для                                    |
|              | запоминания и являющихся основополагающими в этой теме.                                  |
|              | аннотаций к прочитанным<br>Составление<br>литературным                                   |
|              | источникам и др. Решение ситуационных задач по своему                                    |
|              | индивидуальному варианту, вкоторых обучающемуся                                          |
|              | профессионально-<br>предлагают осмыслить реальную                                        |
|              | ориентированную ситуацию, необходимую для решения<br>данной проблемы.                    |
|              | Тестирование - система стандартизированных<br>заданий,                                   |
|              |                                                                                          |
|              | позволяющая автоматизировать процедуру измерения уровня<br>знаний и умений обучающегося. |
|              | Контрольная работа - средство проверки умений применять                                  |
|              | полученные знания для решения задач определенного типа по                                |
|              | теме или разделу.                                                                        |
| Подготовка к | При подготовке к экзамену/зачету необходимо                                              |
| экзамену/    | ориентироваться на конспекты лекций, рекомендуемую                                       |
| зачету       | литературу, полученные навыки по решению ситуационных                                    |
|              | задач                                                                                    |

*<sup>6.3.2.</sup> Видеоматериалы*

Каталог учебных видеоматериалов на официальном сайте ФГБОУ ВО Белгородский ГАУ – Режим доступа: http://www.bsaa.edu.ru/InfResource/library/video/veterinary%20.php

### **6.4.Ресурсы информационно-телекоммуникационной сети «Интернет», современные профессиональные базы данных, информационные справочные системы**

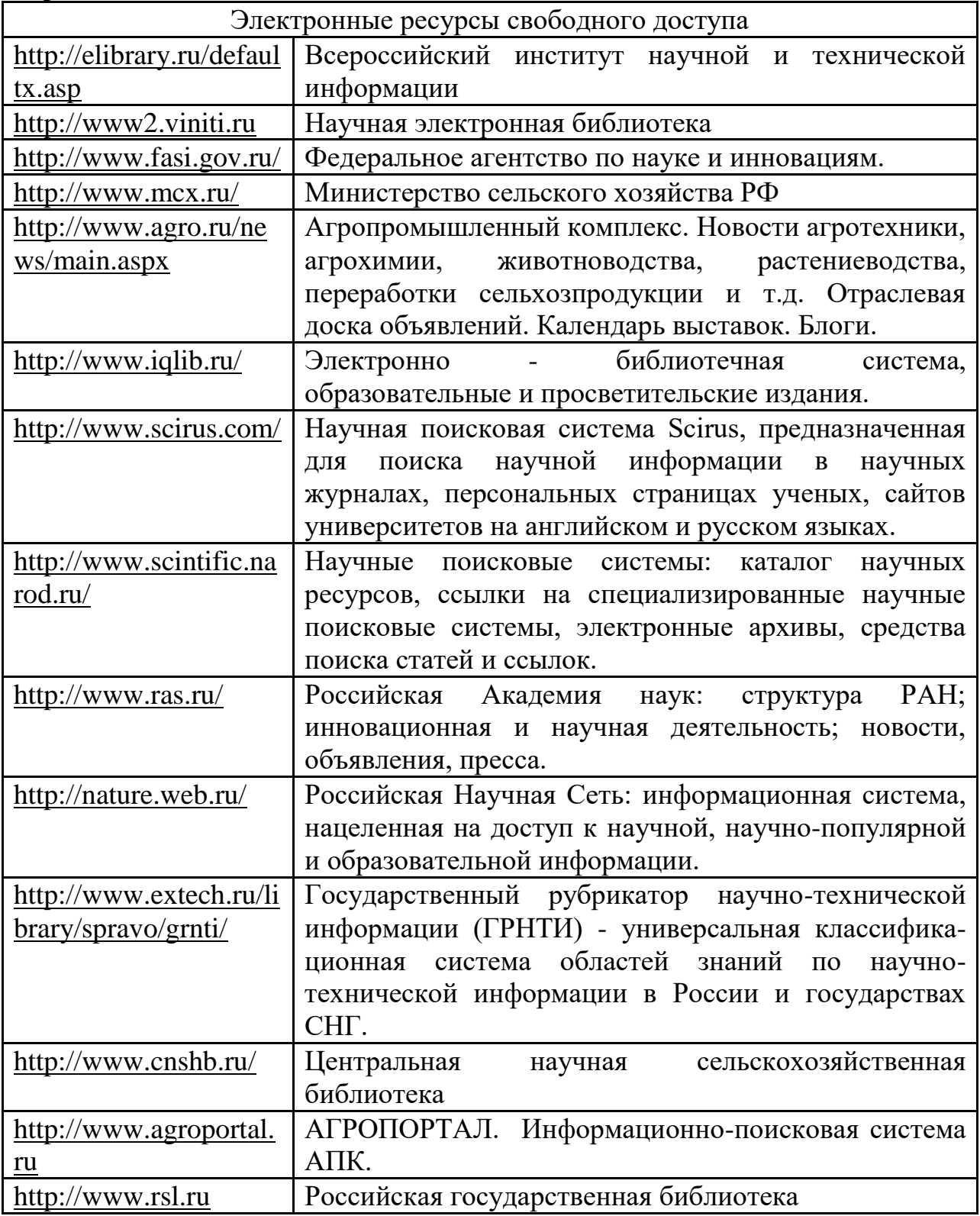

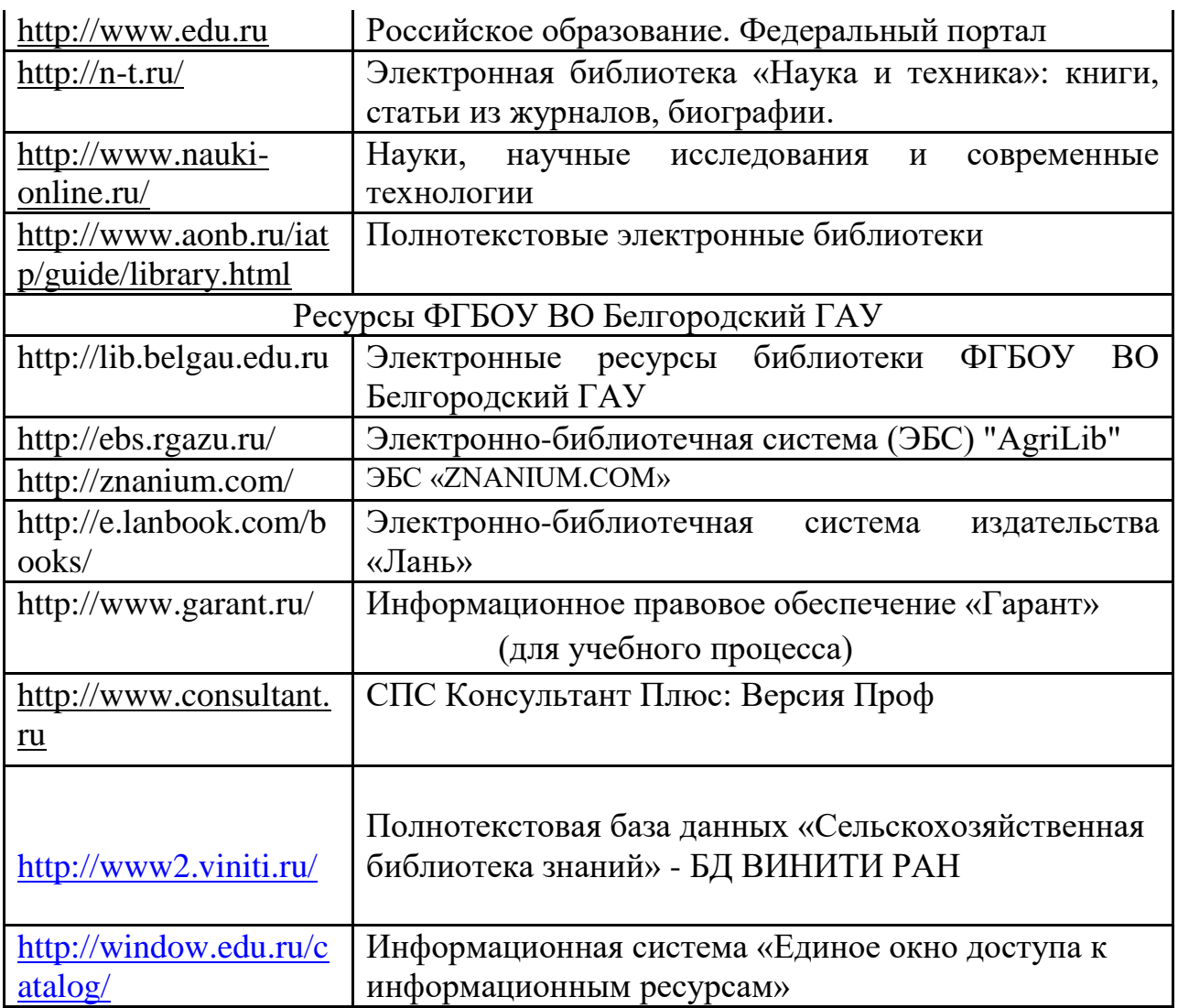

## **VII. МАТЕРИАЛЬНО-ТЕХНИЧЕСКОЕ ОБЕСПЕЧЕНИЕ ДИСЦИПЛИНЫ**

**7.1. Помещения, укомплектованные специализированной мебелью, оснащенные оборудованием и техническими средствами обучения, служащими для представления учебной информации большой аудитории**

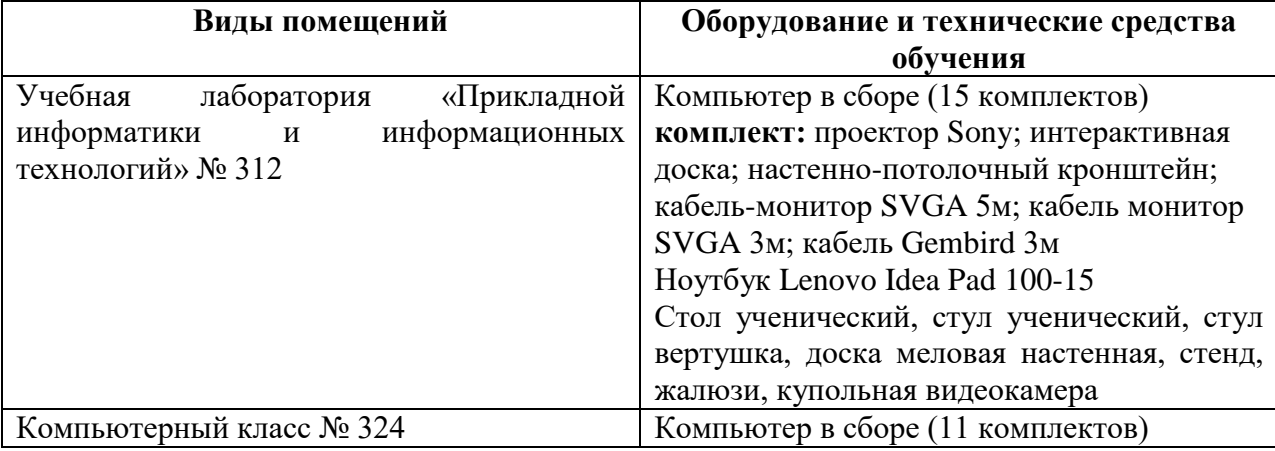

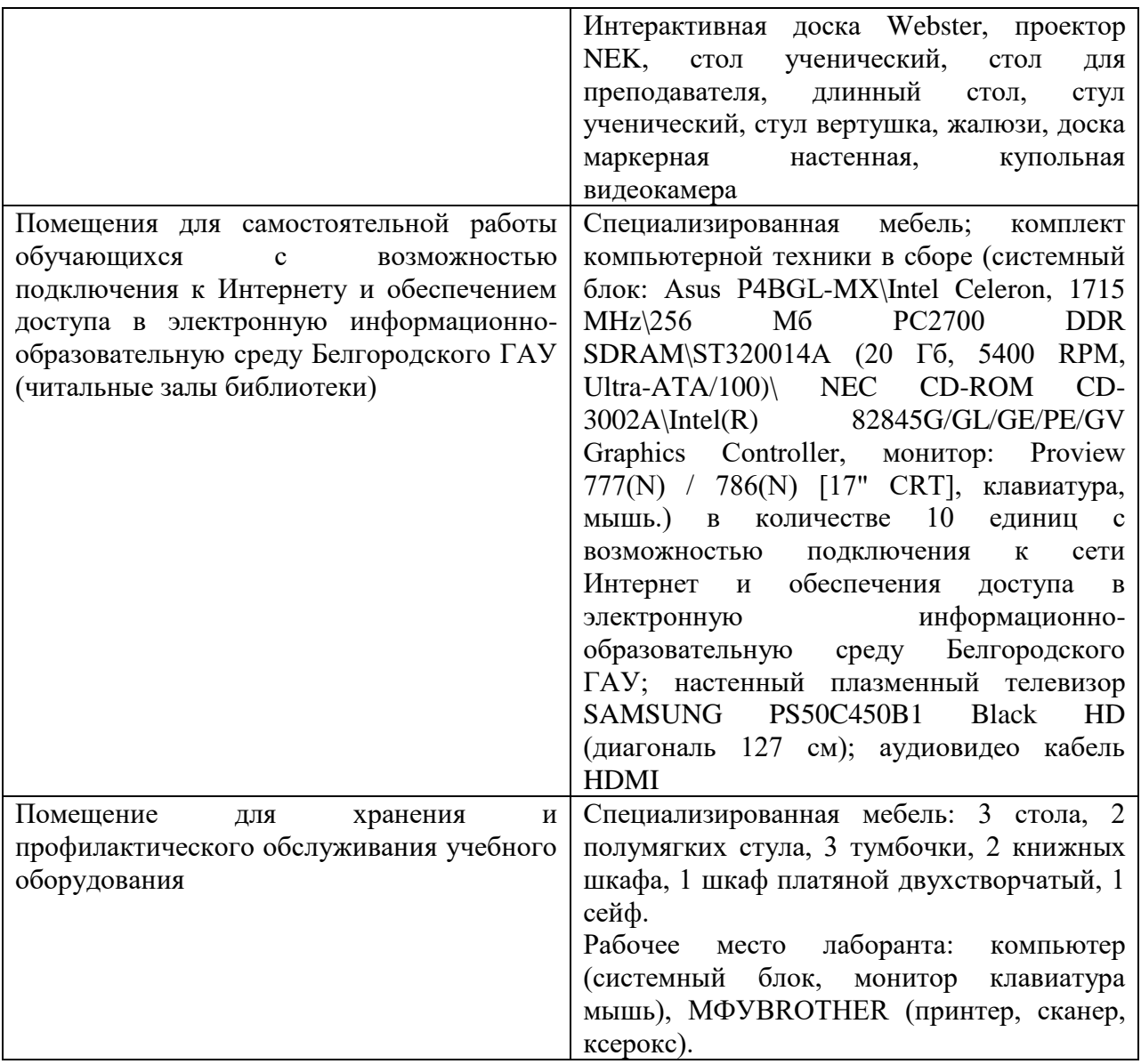

## **7.2. Комплект лицензионного и свободно распространяемого программного обеспечения, в том числе отечественного производства**

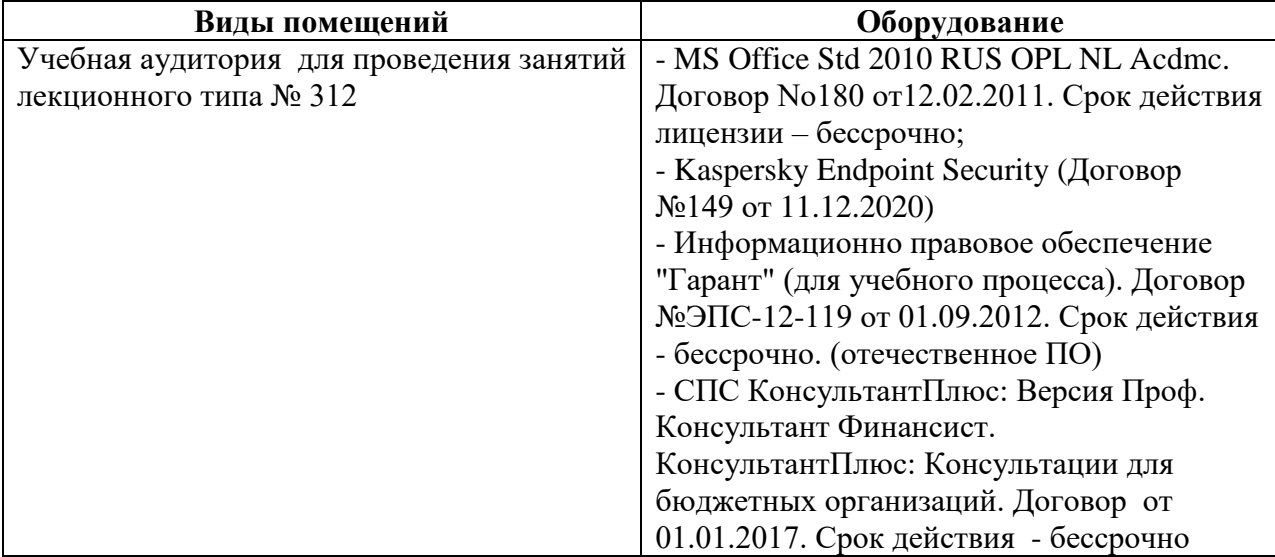

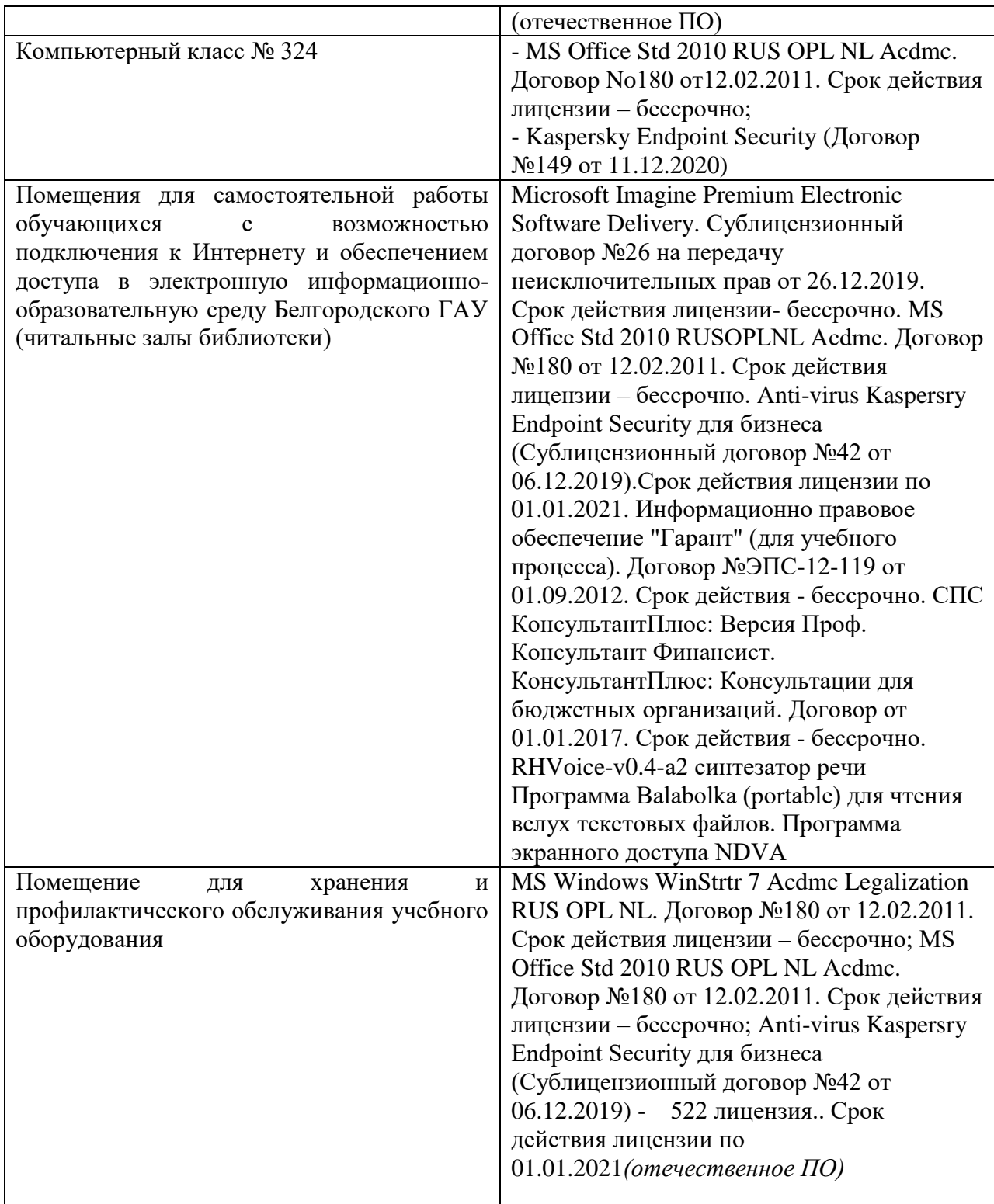

## **7.3. Электронные библиотечные системы и электронная информационно-образовательная среда**

– ЭБС «ZNANIUM.COM», договор на оказание услуг № 0326100001919000019 с Обществом с ограниченной ответственностью «ЗНАНИУМ» от 11.12.2019

– ЭБС «AgriLib», лицензионный договор №ПДД 3/15 на предоставление доступа к электронно-библиотечной системе ФГБОУ ВПО РГАЗУ от 15.01.2015

– ЭБС «Лань», договор №27 с Обществом с ограниченной ответственностью «Издательство Лань» от 03.09.2019

## **VIII. ОСОБЕННОСТИ ОСВОЕНИЯ ДИСЦИПЛИНЫ (МОДУЛЯ) ДЛЯ ИНВАЛИДОВ И ЛИЦ С ОГРАНИЧЕННЫМИ ВОЗМОЖНОСТЯМИ ЗДОРОВЬЯ**

В случае обучения в университете инвалидов и лиц с ограниченными возможностями здоровья учитываются особенности психофизического развития, индивидуальные возможности и состояние здоровья таких обучающихся.

Образование обучающихся из числа инвалидов и лиц с ограниченными возможностями здоровья может быть организовано как совместно с другими обучающимися, так и в отдельных группах. Обучающиеся из числа лиц с ограниченными возможностями здоровья обеспечены печатными и (или) электронными образовательными ресурсами в формах, адаптированных к ограничениям их здоровья. Обучение инвалидов осуществляется также в соответствии с индивидуальной программой реабилитации инвалида (при наличии).

Для лиц с ограниченными возможностями здоровья по слуху возможно предоставление учебной информации в визуальной форме (краткий конспект лекций; тексты заданий). На аудиторных занятиях допускается присутствие ассистента, а также сурдопереводчиков и (или) тифлосурдопереводчиков. Текущий контроль успеваемости осуществляется в письменной форме: обучающийся письменно отвечает на вопросы, письменно выполняет практические задания. Доклад (реферат) также может быть представлен в письменной форме, при этом требования к содержанию остаются теми же, а требования к качеству изложения материала (понятность, качество речи, взаимодействие с аудиторией и т. д.) заменяются на соответствующие требования, предъявляемые к письменным работам (качество оформления текста н списка литературы, грамотность, наличие иллюстрационных материалов и т.д.). Промежуточная аттестация для лиц с нарушениями слуха проводится в письменной форме, при этом используются общие критерии оценивания. При необходимости время подготовки к ответу может быть увеличено.

Для лиц с ограниченными возможностями здоровья по зрению университетом обеспечивается выпуск и использование на учебных занятиях альтернативных форматов печатных материалов (крупный шрифт или аудиофайлы) а также обеспечивает обучающихся надлежащими звуковыми средствами воспроизведения информации (диктофонов и т.д.). Допускается присутствие ассистента, оказывающего обучающемуся необходимую техническую помощь. Текущий контроль успеваемости осуществляется в устной форме. При проведении промежуточной аттестации для лиц с

нарушением зрения тестирование может быть заменено на устное собеседование по вопросам.

Для лиц с ограниченными возможностями здоровья, имеющих нарушения опорно- двигательного аппарата материально-технические условия университета обеспечивают возможность беспрепятственного доступа обучающихся в учебные помещения, а также пребывания в них (наличие пандусов, поручней, расширенных дверных проемов, лифтов; наличие специальных кресел и других приспособлений). На аудиторных занятиях, а также при проведении процедур текущего контроля успеваемости и промежуточной аттестации лицам с ограниченными возможностями здоровья, имеющим нарушения опорно-двигательного аппарата могут быть предоставлены необходимые технические средства (персональный компьютер, ноутбук или другой гаджет); допускается присутствие ассистента (ассистентов), оказывающего обучающимся необходимую техническую помощь (занять рабочее место, передвигаться по аудитории, прочитать задание, оформить ответ, общаться с преподавателем).

## МИНИСТЕРСТВО СЕЛЬСКОГО ХОЗЯЙСТВА РОССИЙСКОЙ ФЕДЕРАЦИИ **ФЕДЕРАЛЬНОЕ ГОСУДАРСТВЕННОЕ БЮДЖЕТНОЕ ОБРАЗОВАТЕЛЬНОЕ УЧРЕЖДЕНИЕ ВЫСШЕГО ОБРАЗОВАНИЯ «БЕЛГОРОДСКИЙ ГОСУДАРСТВЕННЫЙ АГРАРНЫЙ УНИВЕРСИТЕТ имени В.Я.ГОРИНА»**

## **ФОНД ОЦЕНОЧНЫХ СРЕДСТВ для проведения промежуточной аттестации обучающихся**

## по дисциплине **«Цифровые технологии в агропромышленном комплексе»**

Направление подготовки: 36.03.02 Зоотехния

Направленность (профиль): Органическое животноводство

Квалификация: бакалавр

Год начала подготовки: 2021

п. Майский, 2021

# **1.Перечень компетенций с указанием этапов их формирования в процессе освоения образовательной программы**

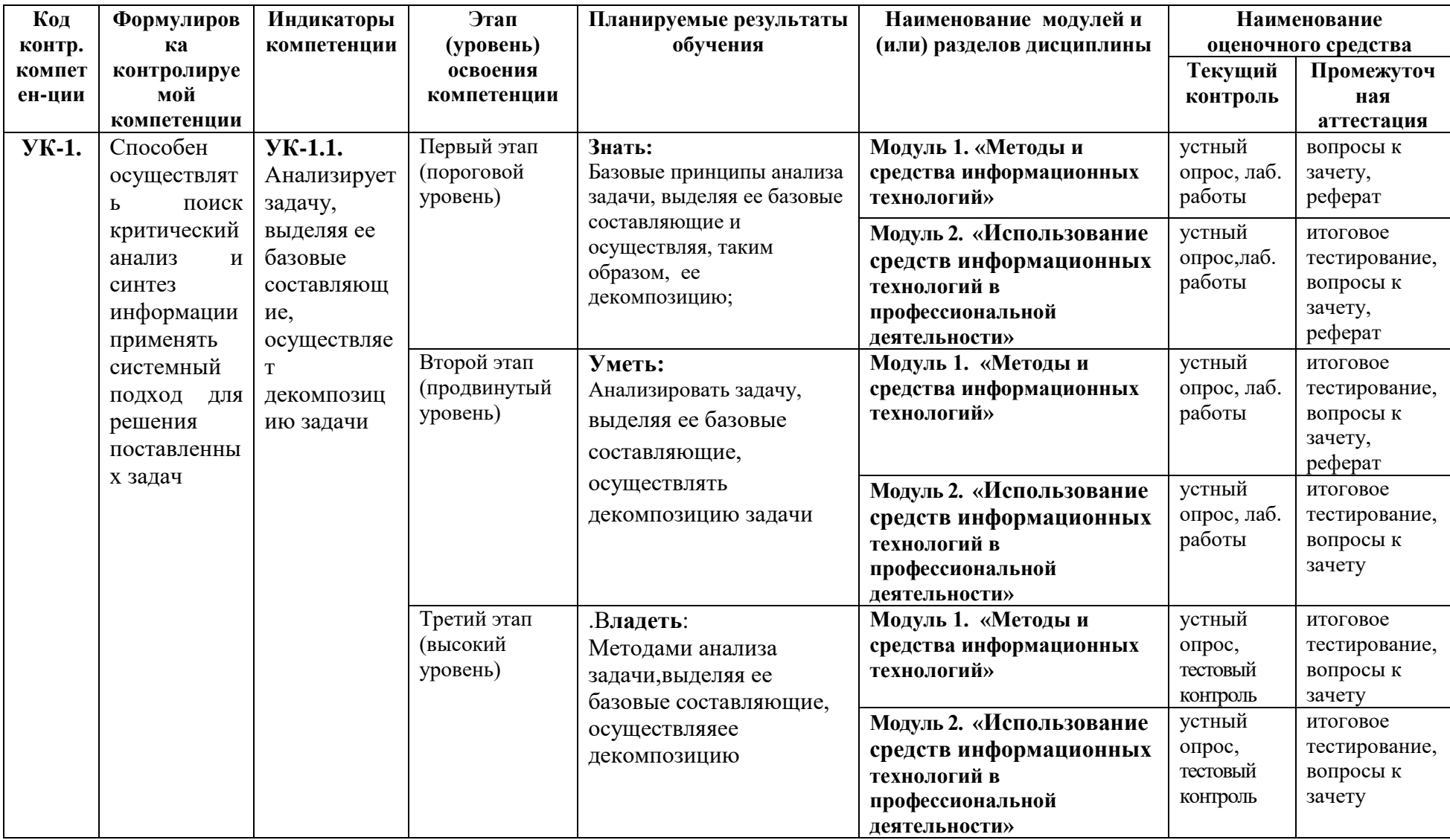

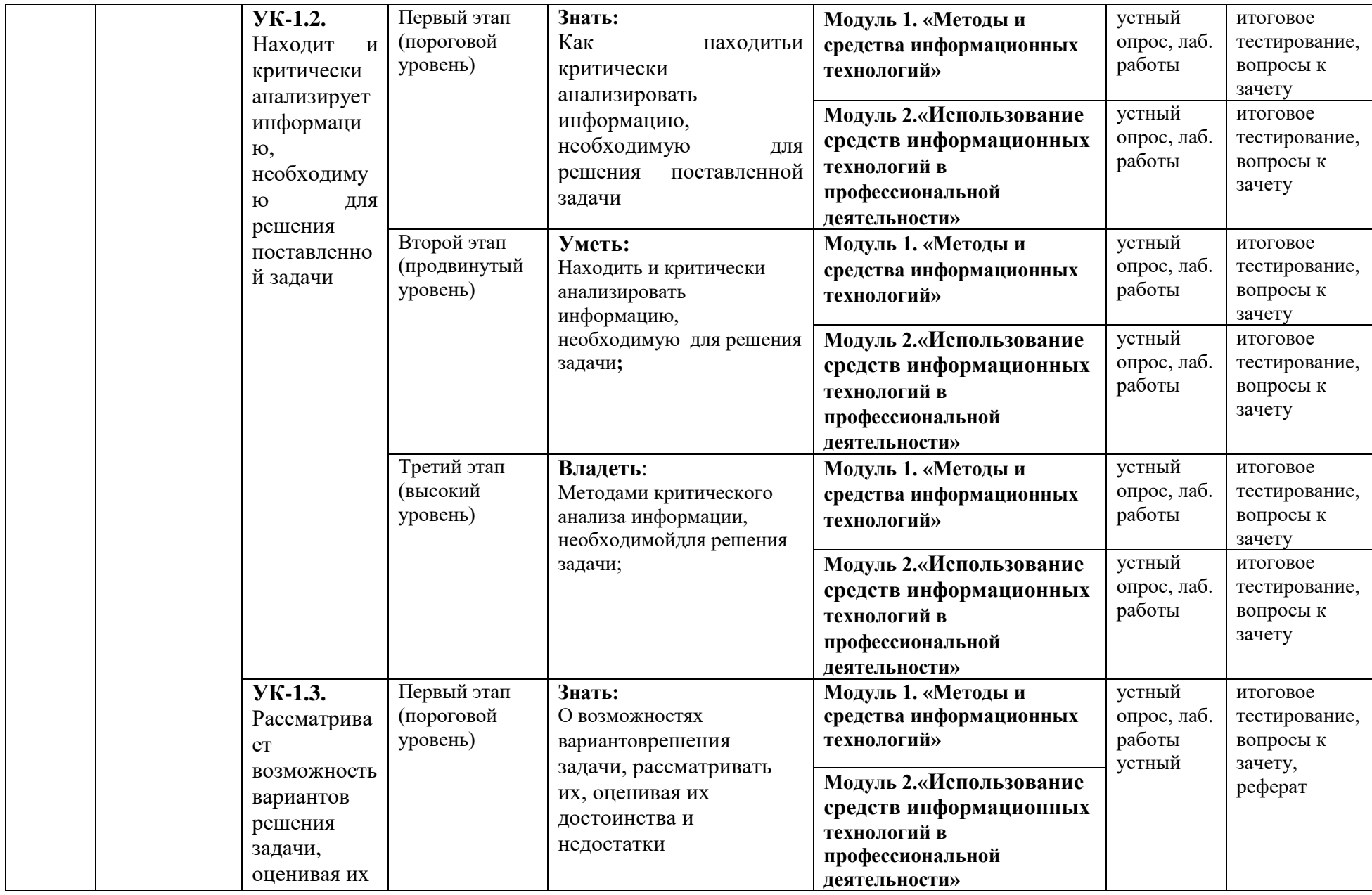

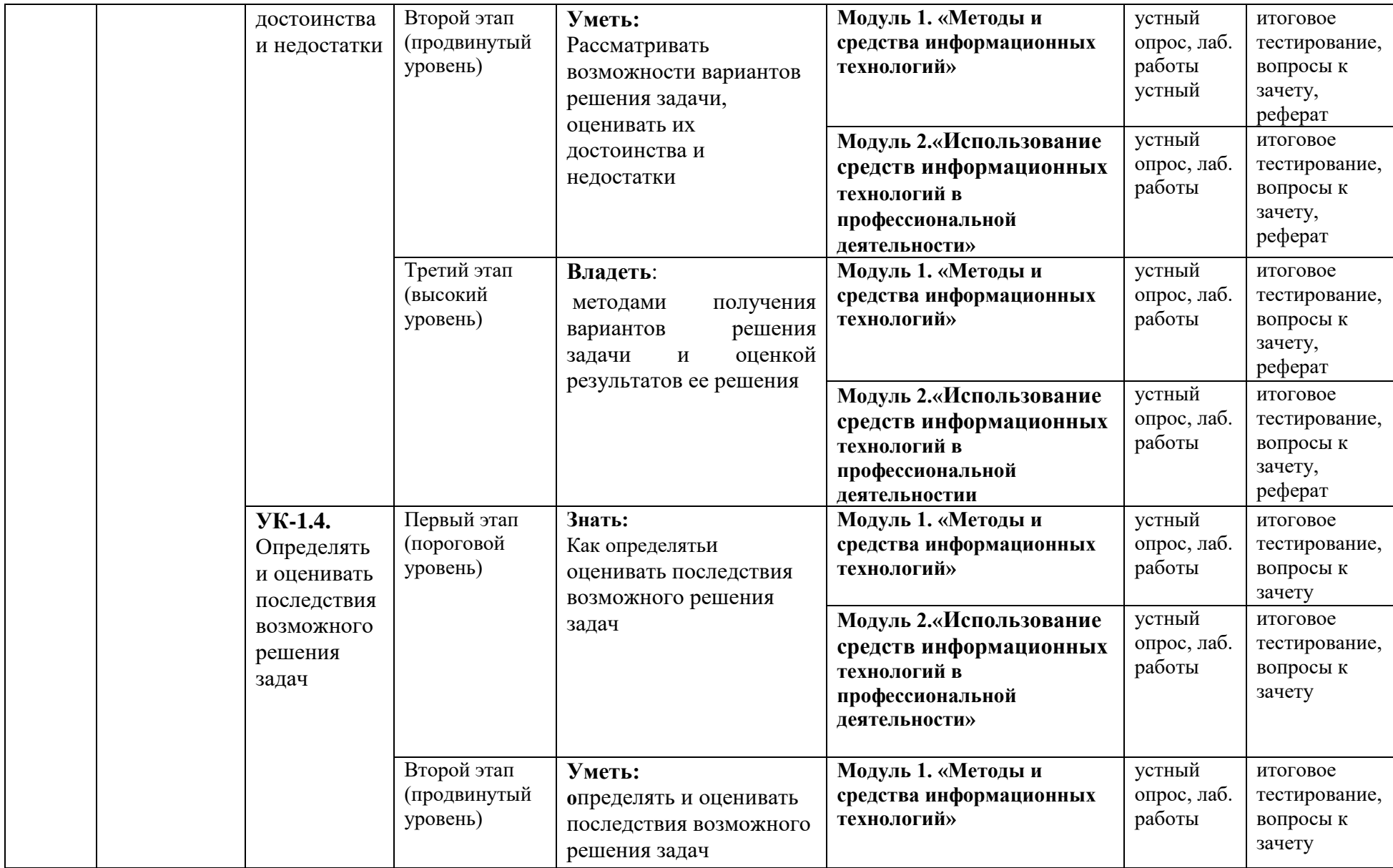

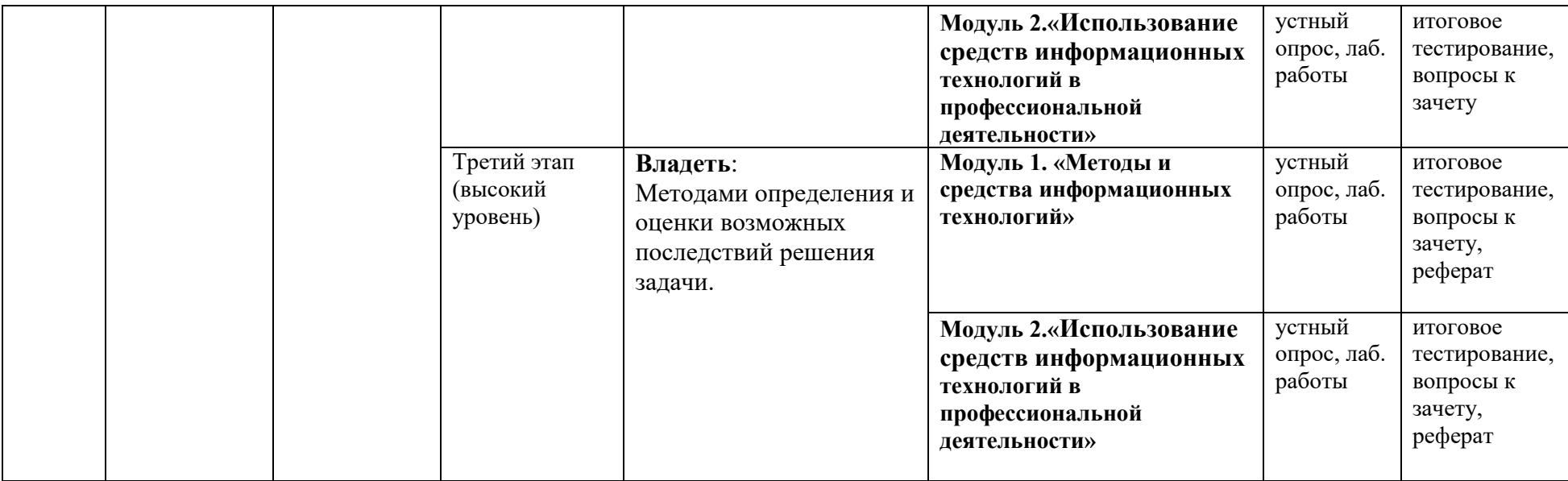

# **2.Описание показателей и критериев оценивания компетенций, описание шкал оценивания**

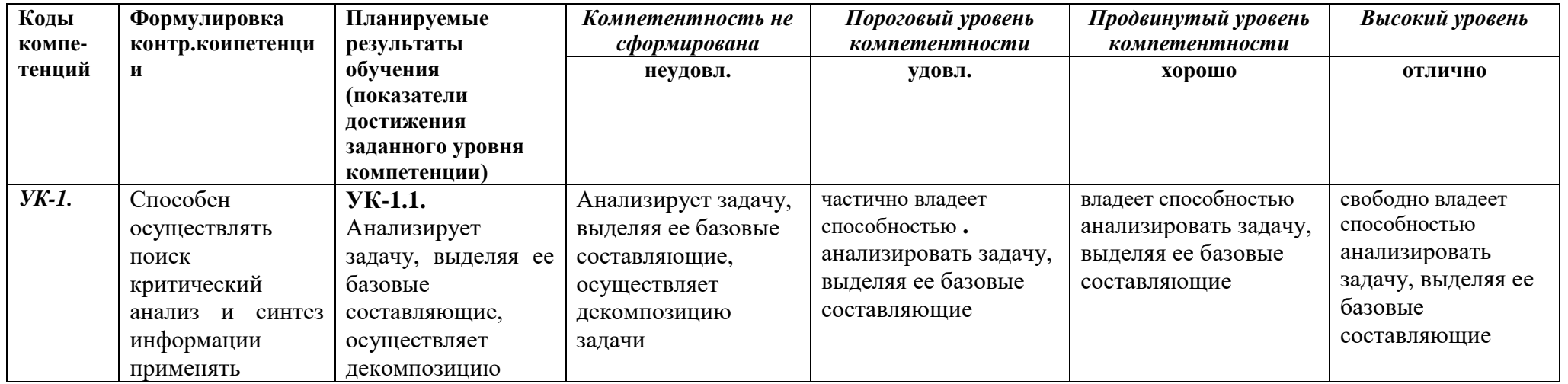

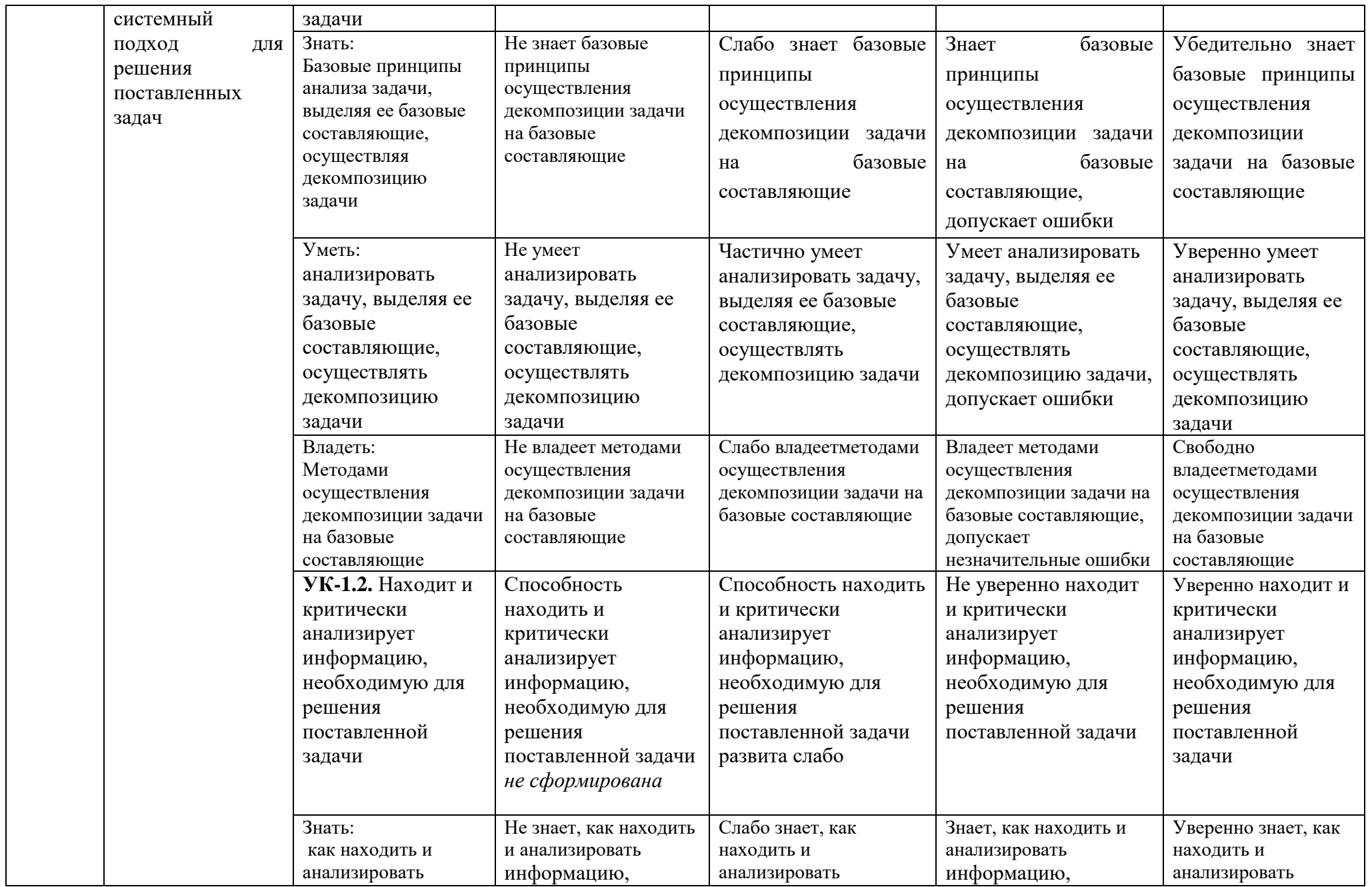

![](_page_26_Picture_474.jpeg)

![](_page_27_Picture_479.jpeg)

![](_page_28_Picture_153.jpeg)

**3. Типовые контрольные задания или иные материалы, необходимые для оценки знаний, умений, навыков и (или) опыта деятельности, характеризующих этапы формирования компетенций в процессе освоения образовательной программы**

#### *Первый этап (пороговой уровень)*

**ЗНАТЬ** (помнить и понимать): студент помнит, понимает и может продемонстрировать широкий спектр фактических, концептуальных, процедурных знаний.

#### *Контрольные задания для устного ответа*

- 1. С какого типа данными можно работать в среде MSWord.Смысл понятия *открытая архитектура* ПК.
- 2. Характеристики монитора
- 3. Какие данные могут входить в формулу.
- 4. Разрешение принтера.
- 5. Операционные системы, утилиты, программы технического обслуживания.
- 6. Системное программное обеспечение.
- 7. Служебные (сервисные) программы.
- 8. Текстовый, экранный, графический редакторы.
- 9. Принцип программного управления.
- 10.Понятие алгоритма.
- 11.Протоколы базового уровня в Сети.
- 12.Источники заражения вирусами информации ПК
- 13.Какие преимущества дает работа в MS Excel
- 14.Какие возможности дает работа в MS Excel
- 15.Понятие информационной технологии.
- 16.Классификация информационных технологий.
- 17.Информационные революции. Понятие информационного общества.
- 18.Государственная программа «Информационное общество».
- 19.Общегосударственная автоматизированная система «Управление».
- 20.Виды обеспечения информационных технологий и систем.
- 21.Техническое обеспечение информационных технологий и систем.
- 22.Программное обеспечение информационных технологий и систем.
- 23.Средства организационной техники.
- 24.Системное программное обеспечение.
- 25.Принципы графической операционной системы.
- 26.Прикладное программное обеспечение.
- 27.Системы обработки текстовой информации.
- 28.Текстовые редакторы и процессоры.
- 29.Офисные пакеты прикладных программ.
- 30.Электронные таблицы.
- 31.Графические редакторы.
- 32.Средства работы с мультимедиа.

33.Базы данных. Понятие и типы.

34.Системы управления базами данных.

35.Экспертные системы. Понятие и структура.

36.Понятие и методы обеспечения информационной безопасности.

37.Основные методы защиты данных.

38.Классификация информационных систем управления предприятием.

39.Программные средства для решения отдельных категорий задач.

- 40.3Справочно-правовые системы в профессиональной деятельности.
- 41.Навигация в сети Интернет.

42.Службы сети Интернет.

43.Информационные ресурсы сети Интернет.

44.Информационные системы и программы для автоматизации АПК.

### *Критерии оценивания контрольныхзаданий для устного опроса*

*«Отлично»*: ставится студенту за правильный, полный и глубокий ответ на вопросы семинарского занятия и активное участие в дискуссии; ответ студента на вопросы должен быть полным и развернутым, продемонстрировать отличное знание студентом материала лекций, учебника и дополнительной литературы;

*«хорошо»:* ставится студенту за правильный ответ на вопрос семинарского занятия и участие в дискуссии; ответ студента на вопрос должен быть полным и продемонстрировать достаточное знание студентом материала лекций, учебника и дополнительной литературы; допускается неполный ответ по одному из дополнительных вопросов;

*«удовлетворительно»:* ставится студенту за не совсем правильный или не полный ответ на вопрос преподавателя, пассивное участие в работе на семинаре;

*«неудовлетворительно»*: ставится всем участникам семинарской группы или одному из них в случае ее (его, их) неготовности к ответу на семинаре.

### **Тестовые задания:**

### **1. Протокол электронной почты:**

- 1) TCP
- 2) UDP
- 3) HTTP
- 4) IMAP

### **2. Для установки и удаления программ используется:**

- 1) панель задач
- 2) панель инструментов
- 3) панель управления
- 4) диспетчер задач

### **3. Как правильно увеличить отступ («красную строку») в MS Word:**

1) используя клавишу Пробел

2) используя клавишу Tab

- 3) сочетая клавиши Пробел и Tab
- 4) выполнить команду Абзац-Отступы и интервалы-Первая строка:отступ

## **4. Чтобы строки абзаца были в MS Word одинаковой длины, необходимо выделить абзац, а затем:**

- 1) нажать кнопку выравнивания По ширине
- 2) выполнить команду Формат-Абзац-Выровнять
- 3) выполнить команду Разметка страницы Расстановка переносов Авто

#### **5. Для выделения несмежных элементов документа в MS Word необходимо удерживать клавишу:**

- 1) Alt
- 2) Shift
- 3) Ctrl
- 4) Insert

#### **6. Какая команда помещает выделенный фрагмент текста в буфер без удаления:**

- 1) копировать
- 2) вырезать
- 3) вставить
- 4) сохранить

### **7.Какое расширение имеют по умолчанию файлы MS Excel:**

- 1) dot
- $2)$  xlt
- 3) xls
- 4) rtf
- 5) hml

## **8. Сохранить документ MS Excel - это:**

- 1) присвоитьКниге Microsoft Office Excel имя
- 2) записать документ из оперативной памяти в постоянную память
- 3) записать документ из оперативной памяти на диск или внешний носитель
- 4) записать документ с диска или дискеты в постоянную память

## **9.Какой ячейки в таблице MS Excel нет:**

- 1) АА100
- 2) Б10
- 3) M20
- 4) O30

### **10.Что означает появление #ЗНАЧ! в ячейке электронной таблицы:**

- 1) числовое значение не помещается в ячейку
- 2) недопустимая ссылка
- 3) недопустимый тип аргумента
- 4) попытка деления на ноль

### **11. Фильтрация списка в электронной таблице – это:**

1) изменение порядка расположения данных в строках и столбцах

списка по определенному условию

- 2) отображение только тех строк таблицы, которые удовлетворяют заданным условиям
- 3) изменение порядка расположения данных в строках списка по определенному условию
- 4) изменение порядка расположения данных в столбцах списка по определенному условию

## **12. Локальные сети бывают:**

- 1) одноранговые
- 2) многоранговые (иерархические)
- 3) одноранговые и многоранговые (иерархические)
- 4) одноранговые, многоранговые (иерархические) и распределенные

## **13. Укажите, в каком случае правильно записан IP-адрес:**

- 1) http://www.sports.ru
- 2) ftp:\\ ftp.matthoft.com
- 3) 194.84.93.29
- 4) http:\\www.rambler.ru

## **14.Укажите,в каком случае правильно записан доменный адрес:**

- 1) http://www.sports.ru
- 2) ftp:/ftp.matthoft.com
- 3) 194.84.93.29
- 4) http:\\www.rambler.ru

## **15.Какие основные объекты имеет база данных Access?**

- 1) Формы, запросы, таблицы, отчеты, макросы, модули;
- 2) Таблицы, запросы, файлы, каталоги, макросы, модули;
- 3) Таблицы, запросы, макросы, модули, файлы, каталоги;
- 4) Таблицы, запросы, журналы, отчеты, макросы, модули.

## **16.С какими типами данных работает Access?**

- 1) Текстовым, Поле Мемо, числовым;
- 2) Дата/Время, денежным, счетчик;
- 3) Логическими. Поле объекта OLЕ, гиперссылка, Мастep подсказок;
- 4) Со всеми перечислениями выше.

## **17. Чем ключевое поле (первичный ключ) отличается от обычного?**

- 1) Типом данных;
- 2) Способом отображения данных;
- 3) Способностью однозначно идентифицировать запись;

4) Возможностью предотвращать несанкционированное удаление записей.

## **18.Что такое целостность данных?**

1) Совокупность связей в базе данных;

2) Набор правил, используемый для поддержания связей между записями в связанных таблицах, а также защиты от случайного удаления;

3) Именованная совокупность данных, отражающая состояние объектов

и их отношений в рассматриваемой предметной области;

4) Система специальным образом организованных данных - баз данных, программных, числовых, языковых, текстовых и других средств.

## **19. Локальные компьютерные сети - это:**

1) компьютеры одного помещения, этажа, здания, соединенные линией связи, использующих единый комплект протоколов;

2) компьютерные сети с существенным удалением друг от друга и использующих разные протоколы для всех участников;

3) сети ЭВМ, имеющие в своем составе сеть Internet;

4) сеть Internet.

## **20. Любая компьютерная сеть предназначена для:**

1) обеспечения совместного использования аппаратного и программного обеспечения, и обеспечения совместного доступа к ресурсам данных;

2) передачи данных,

- 3) получения информации;
- 4) обработки результатов.

## **21. Какие основные службы Интернета существуют?**

1) Теги, электронная почта, службы имен доменов, телеконференций, WWW;

2) Электронная почта, службы имен доменов, телеконференций, передачи файлов, WorldWideWeb (WWW);

3) Электронная почта, службы имен доменов, WWW, телеконференции, HTML;

4) браузер, службы имен доменов, телеконференций, WWW, электронная почта.

## **22.Целенаправленное перемещение между Web-документами называют:**

- 1) серфингом;
- 2) Web-навигацией;
- 3) Web-пространством;

4) мониторингом.

## **23.Для поиска информации в WorldWideWeb используют:**

1) поисковые системы типа «Поисковые каталоги» и «Поисковый индекс»;

2) разбиение на тематические группы;

- 3) гиперссылки;
- 4) теги.

## **24.Браузеры (например, Microsoft Internet Explorer) являются:**

1) серверами Интернет;

2) антивирусными программами;

3) трансляторами языка программирования;

4) средством просмотра web-страниц.

## **37. Какой протокол является базовым в сети Интернет?**

- 1) HTTP;
- 2) HTML;
- 3) TCP;
- 4) TCP/IP.

## **25.Компьютер, подключенный к Интернету, обязательно имеет:**

- 1) IP-адрес;
- 2) Web-сервер;
- 3) домашнюю web-страницу;
- 4) доменное имя,

## **26.Гиперссылки на Web - странице могут обеспечить переход;**

- 1) только в пределах данной web страницы;
- 2) только на web страницы данного сервера;
- 3) на любую web страницу данного региона;
- 4) на любую web страницу любого сервера Интернет.

**27. Задан адрес электронной почты в сети Internet: user\_name@int.glasnet.ru. Каково имя** владельца электронного адреса?

- 1) int.glasnet;
- 2) user\_name;
- 3) glasnet.ru.
- 4) ru.

**28. Программное обеспечение, необходимое для управления компьютером, для создания и поддержки выполнения других программ пользователя, а также для предоставления пользователю набора всевозможных услуг, называется:** 

а) системным программным обеспечением;

б) прикладным программным обеспечением;

в) инструментарием технологии программирования;

г) офисным программным обеспечением.

### **29. Пакеты прикладных программ направлены на:**

а) обеспечение надежной и эффективной работы самого компьютера и вычислительной сети;

б) проведение диагностики и профилактики аппаратуры компьютера и вычислительных сетей;

в) на выполнение вспомогательных технологических процессов (копирование, архивирование, восстановление файлов программ и т.д.);

г) обработку информации различных предметных областей.

## **30. К пакетам прикладных программ общего назначения относятся следующие программные средства:**

а) органайзеры, программы-переводчики, антивирусные программы;

б) серверы баз данных, средства презентационной графики, текстовые

процессоры;

в) табличные процессоры, электронная почта, справочно-правовая система;

г) база знаний, экспертные системы, средства мультимедиа.

### **31. Настольные системы управления базами данных относятся к классу:**

а) ППП общего назначения;

б) ППП автоматизированного проектирования

в) проблемно-ориентированные ППП;

г) офисные ППП.

## **24. Офисные ППП охватывают следующие программы:**

а) ППП автоматизированного бухгалтерского учета;

б) серверы баз данных;

в) текстовые процессоры;

г) коммуникационные ППП.

### **25. Основными компонентами систем искусственного интеллекта являются:**

а) библиотеки встроенных функций, специальные языки запросов, генераторы отчетов;

б) программы планирования, программы ведения словаря пользователей, программы ведения архивных отчетов;

в) база знаний, интеллектуальный интерфейс с пользователем, программа формирования логических выводов;

г) программы-переводчики, средства проверки орфографии, программы распознавания текста.

## **26. ППП автоматизированного проектирования предназначены для:**

а) поддержания работы конструкторов и технологов, связанных с разработкой чертежей, схем, диаграмм, графическим моделированием и др.; б) обеспечения организации и хранения локальных баз данных на автономно работающих компьютерах либо централизованное хранение баз данных на файл-сервере и сетевой доступ к ним;

в) создания и использования при работе в сети интегрированных баз данных в архитектуре клиент-сервер;

г) создания изображений и их показа на экране, подготовки слайдфильмов, мультфильмов, их редактирования, определения порядка следования изображений.

## **27. Известным продуктом из класса ППП общего назначения является:**

а) Sierra Club Collection;

б) StatGraphics

в) AutoCAD R 13;

г) Excel for Windows

## **28. Текстовый редактор Word – это:**

а) прикладная программа;

б) базовое программное обеспечение;

в) сервисная программа;

г) редактор шрифтов.

## **29. К программным средствам мультимедиа относится продукт:**

а) Sierra Club Collection;

б) Cristal Info 4.5.

в) AutoCAD R 13;

г) Autodesk Animator Pro 1.3.

#### **30. К программным продуктам, позволяющим своевременно и оперативно получать новую информацию, связанную с изменениями действующих законов и принятием новых относятся:**

а) Лексикон; СУБД;

б) Консультант Плюс; Гарант;

в) электронная почта; серверы баз данных;

г) все перечисленные программные продукты.

### **31. WWW – это:**

а) распределенная система мультимедиа, основанная на гипертексте;

б) электронная книга;

в) протокол размещения информации в Internet;

г) информационная среда обмена данными.

## **32. Следующая последовательность действий: выделить нужный участок текста; нажать на нем левую кнопку мыши и, удерживая ее, передвигать мышь до нужного места в Word приведет:**

а) к переносу выделенного участка текста;

б) к замене текущего текста на выделенный;

в) к перемещению выделенного участка текста;

г) к копированию выделенного участка текста.

### **33. Абзацные отступы и ширина колонок могут изменяться в Word с помощью:**

а) линейки прокрутки;

б) координатной линейки;

в) строки состояния;

г) поля пиктограмм.

### **34. В ячейку электронной таблицы нельзя ввести:**

а) текст;

б) формулу;

в) иллюстрацию;

г) число.

### **35. Пользователь может сортировать в электронной таблице:**

а) клетки;

б) строки клеток;

в) столбцы клеток;

г) все перечисленное.

#### **36. Чтобы построить диаграмму в Excel по всем данным, представленным в таблице, следует:**

а) выделить всю таблицу, затем выполнить команду меню Вставка – Диаграмма или воспользоваться кнопкой Мастер диаграмм на стандартной панели инструментов;

б) выделить столбец таблицы, затем выполнить команду меню Вид – Диаграмма или воспользоваться кнопкой Мастер диаграмм на стандартной панели инструментов;

в) выделить всю таблицу, затем выполнить команду меню Вид – Диаграмма или воспользоваться кнопкой Мастер диаграмм на стандартной панели инструментов;

г) выделить строку таблицы, затем выполнить команду меню Формат –

Диаграмма или воспользоваться кнопкой Мастер диаграмм на стандартной панели инструментов.

## **37. Создание формулы в электронной таблице Excel начинается с ввода знака:**

а) «:»;

 $\delta$ ) «=»:

 $B)$  «/»;

г) « $\vee$ ».

#### **38. Чтобы просмотреть все созданные слайды в Power Point по очереди следует:**

а) воспользоваться кнопкой Режим сортировщика слайдов;

б) воспользоваться вертикальной прокруткой;

в) воспользоваться кнопкой Разметка слайда;

г) воспользоваться кнопкой Режим слайда.

## **39. При нажатии кнопки Поиск или клавиши F9 в КонсультантПлюс на экране появится:**

а) текст найденного по запросу документа;

б) карточка реквизитов для запроса нужного документа;

в) список документов, найденных по запросу;

г) название и дата принятия документа, найденного по запросу.

**40. Переход в найденном документе по ссылку на другой документ в системах КонсультантПлюс и Гарант осуществляется следующим образом:** 

а) надо выбрать из пункта меню Документы команду История или воспользоваться левой кнопкой мыши;

б) необходимо установить указатель мыши в форме указательного пальца на ссылку и щелкнуть правой кнопкой мыши;

в) использовать клавишу Backspace или щелкнуть левой кнопкой мыши на панели инструментов на кнопке, с изображением стрелки;

г) необходимо установить указатель мыши в форме указательного пальца на ссылку и щелкнуть левой кнопкой мыши.

### **41. Найти синоним и значение слова в текстовом редакторе Word можно с помощью команды**:

а) Сервис – Правописание;

б) Сервис – Язык – Выбрать язык;

в) Сервис – Язык – Расстановка переносов;

г) Сервис – Язык – Тезаурус.

## **42. Чтобы создать диаграмму в Worde необходимо выделить таблицу и**

#### **выбрать команду:**

- а) Вставка Объект Microsoft Equation 3.0;
- б) Вставка Объект Диаграмма Microsoft Excel;
- в) Вставка Объект Диаграмма Microsoft Graph;
- г) Вставка Объект Microsoft Map.

#### *Критерии оценивания тестовых заданий:*

Тестовые задания оцениваются по шкале: 1 балл за правильный ответ, 0 баллов за неправильный ответ. Итоговая оценка по тесту формируется путем суммирования набранных баллов и отнесения их к общему количеству вопросов в задании. Помножив полученное значение на 100%, можно привести итоговую оценку к традиционной следующим образом:

#### **Процент правильных ответов Оценка**

![](_page_38_Picture_169.jpeg)

#### *Второй этап (продвинутый уровень)*

**УМЕТЬ** (применять, анализировать, оценивать, синтезировать)**:** уметь использовать изученный материал в конкретных условиях и в новых ситуациях; осуществлять декомпозицию объекта на отдельные элементы и описывать то, как они соотносятся с целым, выявлять структуру объекта изучения; оценивать значение того или иного материала – научнотехнической информации, исследовательских данных и т. д.; комбинировать элементы так, чтобы получить целое, обладающее новизной

#### *Примеры ситуационных задач*

1. Создать комплексный документ, в соответствии с приведенной темой, используя поисковую систему, содержаший текст, рисунки, ссылки на источники. Настроить рисунки на обтекание различными способами. Выполнить нумерацию страниц, создать автоматическое содержание документа. Выполнить вставку заданной формулы и таблицы.

2. Выполнить расчеты в таблице MSExcel незаполненных полей путем копирования формул в первой строке таблицы, обращая внимание на результаты. Использовать итоговые формулы(функции) СУММ(), СРЗНАЧ(), МИН(), МАКС(), Построить круговую диаграмму по вычисленному полю.

3. Работа с таблицами в меню **Данные**(СПИСКИ).Выполнить фильтрацию данных столбца с использованием текстовых фильтров. Использовать Дополнительные возможности фильтрации, создавая таблицу условий поиска. Создать **Промежуточные итоги** для таблицы, при необходимости отсортировав данные таблицы.

4. Работая в учебной базе данных, ввести данные через форму, создать запрос, используя таблицы, итоговый отчет с группировкой.

5. Создать файл-визитку предприятия в html, содержащую ее название, краткую историческую справку, сферу деятельности, адрес, контакты, фото. Использовать теги оформления в виде таблицы, нужные форматы.

6. Подготовить схему садового участка (электрическую схему, чертеж детали, модель информационной системы в UML) в MSVisio.

7. Средствами MSPowerPoint создать презентацию на свободную тему со следующими условиями: слады должны содержать анимацию, смена слайдов осуществляется автоматически с использованием таймера, презентация должна содержать ссылки на файлы или Web-страницы

#### *Критерии оценивания ситуационных задач:*

.

*«Отлично»:* студент обладает системными теоретическими знаниями (знает методику выполнения практических навыков, показания и противопоказания, возможные осложнения, нормативы и проч.), без ошибок самостоятельно демонстрирует выполнение практических умений;

*«хорошо»:* студент обладает теоретическими знаниями (знает методику выполнения практических навыков, показания и противопоказания, возможные осложнения, нормативы и проч.), самостоятельно демонстрирует выполнение практических умений, допуская некоторые неточности (малосущественные ошибки), которые самостоятельно обнаруживает и быстро исправляет;

*«удовлетворительно»:* студент обладает удовлетворительными теоретическими знаниями (знает основные положения методики выполнения практических навыков, показания и противопоказания, возможные осложнения, нормативы и проч.), демонстрирует выполнение практических умений, допуская некоторые ошибки, которые может исправить при коррекции их преподавателем;

*«неудовлетворительно»:* студент не обладает достаточным уровнем теоретических знаний (не знает методики выполнения практических навыков, показаний и противопоказаний, возможных осложнений, нормативы и проч.) и/или не может самостоятельно продемонстрировать практические умения или выполняет их, допуская грубые ошибки.

#### *Третий этап (высокий уровень)*

**ВЛАДЕТЬ** навыками по применению теоретических и практических знаний и умений при решении ситуационных задач, практической направленности по дисциплине.

*Примерные темырефератов*

- 1. Информационные технологии в промышленности(указать предметную область)
- 2. Информационные технологии автоматизации проектирования
- 3. Программные средства информационных технологий
- 4. Информационные технологии, назначение, этапы, результат, аппаратно-программные средства
- 5. Открытая архитектура современных вычислительных систем и технические средства информационных технологий
- 6. Технология создания комплексных документов в MSWord: возможности, этапы, примеры.
- 7. Технология расчетов MSExcel. Состав формулы. Принципы копирования формул. Стандартные функции. Адресация.
- 8. Технология расчетов MSExcel. Решение оптимизационных задач. Анализ данных. Подбор параметра.
- 9. Технология представления данных в MSPowerPoint, возможности подключения видео, звука и пр.
- 10.Геоинформационные технологии. Основные понятия
- 11.Геоинформационные системы в экологии и природопользовании
- 12.Геоинформационные системы в ведении земельных кадастров
- 13.CASE технологии
- 14.Основные стандарты мультимедиа технологий
- 15.Аппаратные средства мультимедиа технологий
- 16.Компьютерные сети, классификация, назначение.
- 17.Глобальные компьютерные сети Основные понятия. Протоколы. Адресация. Классификация сервисов
- 18.Локальные компьютерные сети. Основные понятия. Протоколы
- 19.Технологиякодирования звуковой волны, параметры, аппаратные средства
- 20.Технология кодирования цвета в современных компьютерах, системы кодирования, параметры
- 21.Топология локальных компьютерных сетей (шина, кольцо, звезда), назначение, системы групповой работы
- 22.Архитектура компьютерных сетей.
- 23.Инструментальные программные средства для создания экспертных систем.
- 24.Системы автоматизированного проектирования в машиностроении
- 25.Автоматизированные системыуправления технологическими процессами
- 26.Информационно справочные системы и информационно поисковые технологии
- 27.Основные понятия и возможности реляционных СУБД. Объекты СУБД
- 28.Системы автоматизации документооборота и учета
- 29.Экспертные системы в отраслях народного хозяйства
- 30.Информационные сетевые технологии. Объекты, линии связи.
- 31.Мультимедиа технологии. Основные понятия
- 32.Информационно справочные правовые системы (ИСПС).
- 33.Информационные технологии искусственного интеллекта
- 34.Экспертные системы. Основные понятия
- 35.Информационные технологии защиты информации
- 36.Информационные технологии в образовании
- 37.Информационные технологии в медицине
- 38.1С: Бухгалтерия
- 39.Обзор современных систем автоматизированного бухгалтерского учета (САБУ)
- 40.Система управления производством «Галактика»
- 41.Информационные технологии автоматизации офиса
- 42.Информационная справочно правовая система (ИСПС) «Консультант – плюс»
- 43.Информационная справочно правовая система (ИСПС)ГАРАНТ 44.Услуги INTERNET
- 45.Каналы связи и способы доступа в INTERNET, аппаратные средства Сети
- 46.Средства разработки Web страниц
- 47.Современная компьютерная графика, виды, назначение, примеры
- 48.Возможности Adobe Photoshop
- 49.Пакет MathCad
- 50.Модемы и протоколы обмена
- 51.Реклама в INTERNET
- 52.Сканеры и программная поддержка их работы
- 53.Проблема защиты информации в сети INTERNET
- 54.Современные накопители информации
- 55.Архитектура микропроцессоров семейства **INTEL**

#### *Пример ситуационной задачи*

Для производства двух видов изделий А и В предприятие использует три вида сырья. Нормы расхода каждого вида сырья на изготовление единицы продукции данного вида в таблице 6. В ней же указаны прибыль от реализации единицы изделия каждого вида и общее количество сырья данного, которое может быть использовано предприятием.

![](_page_42_Picture_105.jpeg)

Требуется такой составить такой план производства изделий А и В. при котором прибыль от реализации будет максимальной?

#### *Критерии оценивания реферата (письменно-устного ответа на вопрос):*

1. *От 4 до 5 баллов и/или «отлично»:* глубокое и хорошо аргументированное обоснование темы; четкая формулировка и понимание изучаемой проблемы; широкое и правильное использование относящейся к теме литературы и примененных аналитических методов; содержание исследования и ход защиты указывают на наличие навыков работы студента в данной области; оформление работы хорошее с наличием расширенной библиографии.

- 2. *От 2 до 3 баллов и/или «хорошо»:* аргументированное обоснование темы; четкая формулировка и понимание изучаемой проблемы; использование ограниченного, но достаточного для проведения исследования количества источников; работа основана на среднем по глубине анализе изучаемой проблемы и при этом сделано незначительное число обобщений; содержание исследования и ход защиты указывают на наличие практических навыков работы студента в данной области
- 3. *От 1 до 2 баллов и/или «удовлетворительно»:* достаточное обоснование выбранной темы, но отсутствует глубокое понимание рассматриваемой проблемы; в библиографии преобладают ссылки на стандартные литературные источники; труды, необходимые для всестороннего изучения проблемы, использованы в ограниченном объеме; заметна нехватка компетентности студента в данной области знаний; оформление реферата содержит небрежности.
- 4. *0 баллов и/или «неудовлетворительно»:* тема реферата (или доклада) представлена в общем виде; ограниченное число использованных литературных источников; шаблонное изложение материала; суждения по исследуемой проблеме не всегда компетентны; неточности и неверные выводы по рассматриваемой литературе; оформление реферата с элементами заметных отступлений от общих требований; во время защиты (или выступления с докладом) студентом проявлена ограниченная профессиональная эрудиция.

### *Перечень вопросов к зачету*

#### *Знать:*

- 1. Понятие информационной технологии.
- 2. Классификация информационных технологий.
- 3. Информационные революции. Понятие информационного общества.
- 4. Государственная программа «Информационное общество».
- 5. Общегосударственная автоматизированная система «Управление».
- 6. Виды обеспечения информационных технологий и систем.
- 7. Техническое обеспечение информационных технологий и систем.
- 8. Программное обеспечение информационных технологий и систем.
- 9. Средства организационной техники.
- 10. Средства коммуникационной техники.
- 11. Классификация средств компьютерной техники.
- 12. Системное программное обеспечение.
- 13. Классификация и история развития операционных систем.
- 14. Принципы графической операционной системы.
- 15. Прикладное программное обеспечение.
- 16. Системы обработки текстовой информации.
- 17. Текстовые редакторы и процессоры.
- 18. Офисные пакеты прикладных программ.
- 19. Электронные таблицы.
- 20. Графические редакторы.
- 21. Средства работы с мультимедиа.
- 22. Базы данных. Понятие и типы.
- 23. Системы управления базами данных.
- 24. Понятие базы знаний и интеллектуальной системы.
- 25. Экспертные системы. Понятие и структура.
- 26. Понятие и методы обеспечения информационной безопасности.
- 27. Компьютерные вирусы и борьба с ними.
- 28. Основные методы защиты данных.
- 29. Платформы информационных систем управления предприятием.
- 30. Классификация информационных систем управления предприятием.
- 31. Программные средства для решения отдельных категорий задач.
- 32. Информационные технологии в сетевой обработке информации.
- 33. Справочно-правовые системы в профессиональной деятельности.
- 34. Навигация в сети Интернет.
- 35. Службы сети Интернет.
- 36. Информационные ресурсы сети Интернет.

#### *Уметь:*

Форматировать элементы комплексного документа в MSWord

Рассчитывать таблицы MSExcel(ЭТ), используя приемы автозаполнения,

функции, построение диаграмм, пользоваться средством Поиск решения

Использовать инструмент Данные для работы с таблицей ЭТ команды меню

Данные:Фильтрацию, Сводные таблицы, Подведение итогов

Использовать Visio, Компас для создания схем

Определение расстояний между объектами по карте местности

Находить профессиональную информацию с использование поисковой системы

Редактирование объектов растровой графики в GIMP

### *Владеть:*

Понятиями информатики:информация, алгоритм, кодирование

Классификацией программного обеспечения

Навигация в сети Интернет

Программные средства для решения отдельных категорий задач

Редактирование объектов растровой графики в GIMP

Общими принципами чтения карт, векторизации, определение высот

местности, определение площади.

Информационная система

Системное программное обеспечение

## **4. Методические материалы, определяющие процедуры оценивания знаний, умений, навыков и (или) опыта деятельности, характеризующих этапы формирования компетенций**

Процедура оценки знаний умений и навыков и (или) опыта деятельности, характеризующих этапы формирования компетенций, производится преподавателем в форме текущего контроля и промежуточной аттестации.

Для повышения эффективности текущего контроля и последующей промежуточной аттестации студентов осуществляется структурирование дисциплины на модули. Каждый модуль учебной дисциплины включает в себя изучение законченного раздела, части дисциплины.

Основными видами текущего контроля знаний, умений и навыков в течение каждого модуля учебной дисциплины являются тестовый контроль, устный опрос, решение ситуационных задач. Студент должен выполнить все контрольные мероприятия, предусмотренные в модуле учебной дисциплины к указанному сроку, после чего преподаватель проставляет балльные оценки, набранные студентом по результатам текущего контроля модуля учебной дисциплины.

Контрольное мероприятие считается выполненным, если за него студент получил оценку в баллах, не ниже минимальной оценки, установленной программой дисциплины по данному мероприятию.

Промежуточная аттестация обучающихся проводится в форме зачета.

Критерии оценки знаний обучающихся на зачете:

#### *Критерии оценки знаний студента на зачете*

На зачете студент отвечает в письменно-устной форме на вопросы преподавателя, предъявляет результаты изучения курса: выполненные лабораторные работы, результаты тестирования, написанный реферат.

Результат сдачи зачета определяется на основании следующих критериев:

- оценку «зачтено» заслуживает студент, обнаруживший знания основного учебно-программного материала в объеме, необходимом для дальнейшей учебы и предстоящей работы по профессии, справляющийся с выполнением заданий, предусмотренных программой, знакомый с основной литературой, рекомендованной программой; то есть обнаруживший уровень компетенции пороговый и выше него;
- оценка «не зачтено» выставляется студенту, обнаружившему проблемы в знаниях основного учебно-программного материала, допустившему принципиальные ошибки в выполнении

предусмотренных программой заданий; то есть обнаружившему уровень компетенции ниже порогового.

Основным методом оценки знаний, умений и навыков и (или) опыта деятельности, характеризующих этапы формирования компетенций является балльно-рейтинговая система, которая регламентируется Положением о балльно-рейтинговой системе оценки обучения в ФГБОУ ВО Белгородский ГАУ.

Основными видами поэтапного контроля результатов обучения студентов являются: рубежный рейтинг, творческий рейтинг, рейтинг личностных качеств, рейтинг сформированности прикладных практических требований, промежуточная аттестация.

Уровень развития компетенций оценивается с помощью рейтинговых баллов.

![](_page_46_Picture_222.jpeg)

Общий рейтинг по дисциплине складывается из рубежного, творческого, рейтинга личностных качеств, рейтинга сформированности прикладных практических требований, промежуточнойаттестации (экзамена или зачета).

Рубежный рейтинг – результат текущего контроля по каждому модулю дисциплины, проводимого с целью оценки уровня знаний, умений и навыков

студента по результатам изучения модуля. Оптимальные формы и методы рубежного контроля: устные собеседования, письменные контрольные опросы, в т.ч. с использованием ПЭВМ и ТСО, результаты выполнения лабораторных и практических заданий. В качестве практических заданий могут выступать крупные части (этапы) курсовой работы или проекта, расчетно-графические задания, микропроекты и т.п.

Промежуточная аттестация *–* результат аттестации на окончательном этапе изучения дисциплины по итогам сдачи *зачета/ экзамена*, проводимого с целью проверки освоения информационно-теоретического компонента в целом и основ практической деятельности в частности. Оптимальные формы и методы выходного контроля: письменные экзаменационные или контрольные работы, индивидуальные собеседования.

Творческий рейтинг *–* составная часть общего рейтинга дисциплины, представляет собой результат выполнения студентом индивидуального творческого задания различных уровней сложности.

Рейтинг личностных качеств - оценка личностных качеств обучающихся, проявленных ими в процессе реализации дисциплины (модуля) (дисциплинированность, посещаемость учебных занятий, сдача вовремя контрольных мероприятий, ответственность, инициатива и др.

Рейтинг сформированности прикладных практических требований оценка результата сформированности практических навыков по дисциплине (модулю), определяемый преподавателем перед началом проведения промежуточной аттестации и оценивается как «зачтено» или «не зачтено».

В рамках балльно-рейтинговой системы контроля успеваемости студентов, семестровая составляющая балльной оценки по дисциплине формируется при наборе заданной в программе дисциплины суммы баллов, получаемых студентом при текущем контроле в процессе освоения модулей учебной дисциплины в течение семестра.

Итоговая оценка /зачёта/ компетенций студента осуществляется путём автоматического перевода баллов общего рейтинга в стандартные оценки.

Максимальная сумма рейтинговых баллов по учебной дисциплине составляет 100 баллов.

Оценка «зачтено» ставится в том случае, если итоговый рейтинг студента составил 51 балл и более.

Оценка «не зачтено» ставится в том случае, если итоговый рейтинг студента составил менее 51 балла.